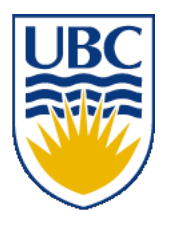

University of British Columbia CPSC 314 Computer Graphics Jan-Apr 2010

Tamara Munzner

# **Vision/Color II, Rasterization**

#### **Week 6, Mon Feb 8**

http://www.ugrad.cs.ubc.ca/~cs314/Vjan2010

#### **Events this week Schlumberger Info Session**

**Date: Mon., Feb 8 Time: 5:30 pm Location: HENN Rm 201**

#### **Finding a Summer Job or Internship Info Session**

**Date: Wed., Feb 10 Time: 12 pm**

**Location: X836**

#### **Masters of Digital Media Program Info Session**

**Date: Thurs., Feb 11 Time: 12:30 – 1:30 pm Location: DMP 201**

**Reminder: Co-op Deadline Date: Fri., Feb 12 Submit application to Fiona**

**at Rm X241 by 4:30 pm**

## **News**

- TA office hours in lab for P2/H2 questions this week
	- Mon 3-5 (Shailen)
	- Tue 3:30-5 (Kai)
	- Wed 3-5 (Shailen)
	- Thu 3-5 (Kai)
	- Fri 2-4 (Garrett)
- again start **now**, do not put off until late in break!

#### **Review: Trichromacy and Metamers**

- three types of cones
- color is combination of cone stimuli
	- metamer: identically perceived color caused by very different spectra

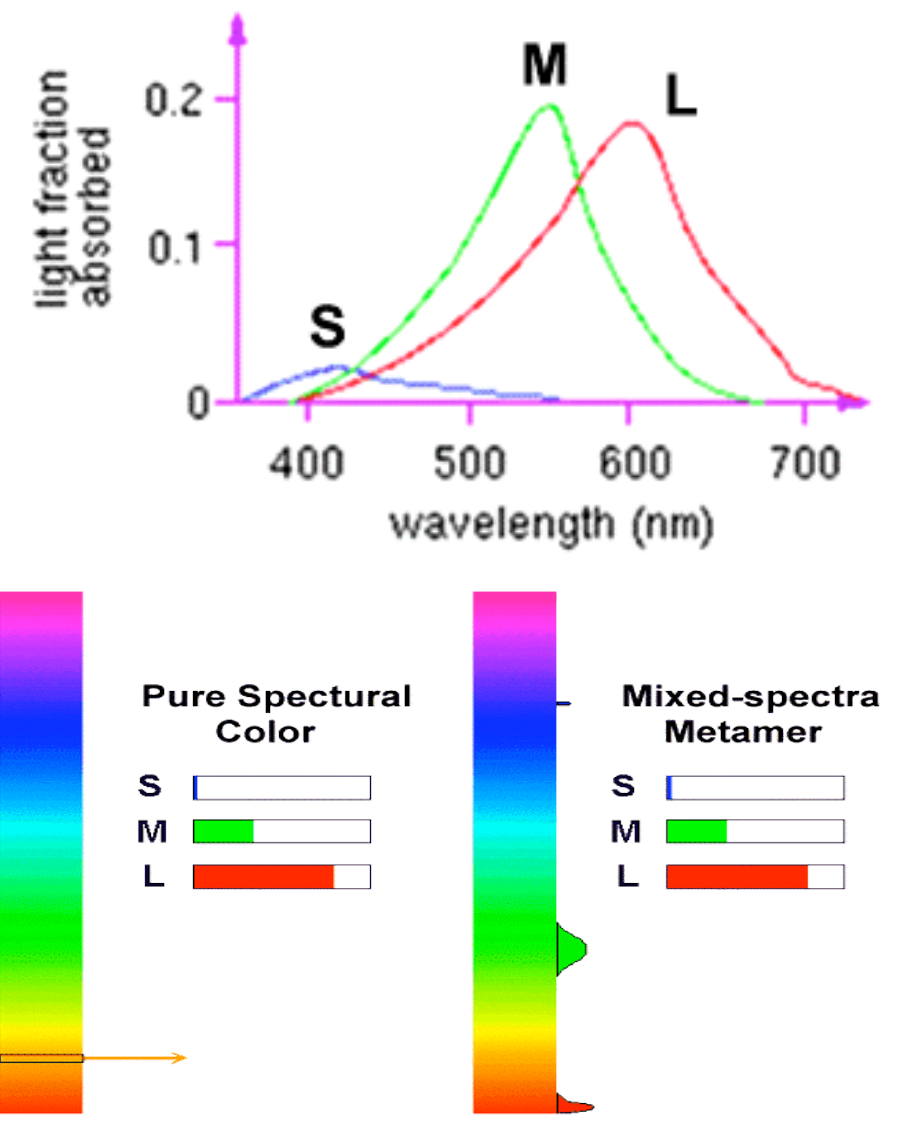

#### **Review: Measured vs. CIE Color Spaces**

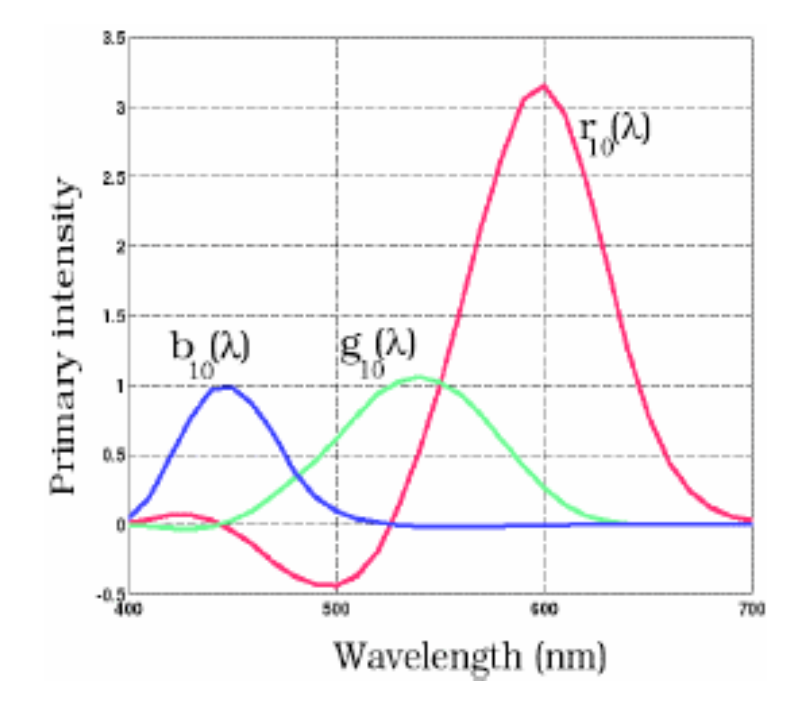

- measured basis
	- monochromatic lights
	- physical observations
	- negative lobes

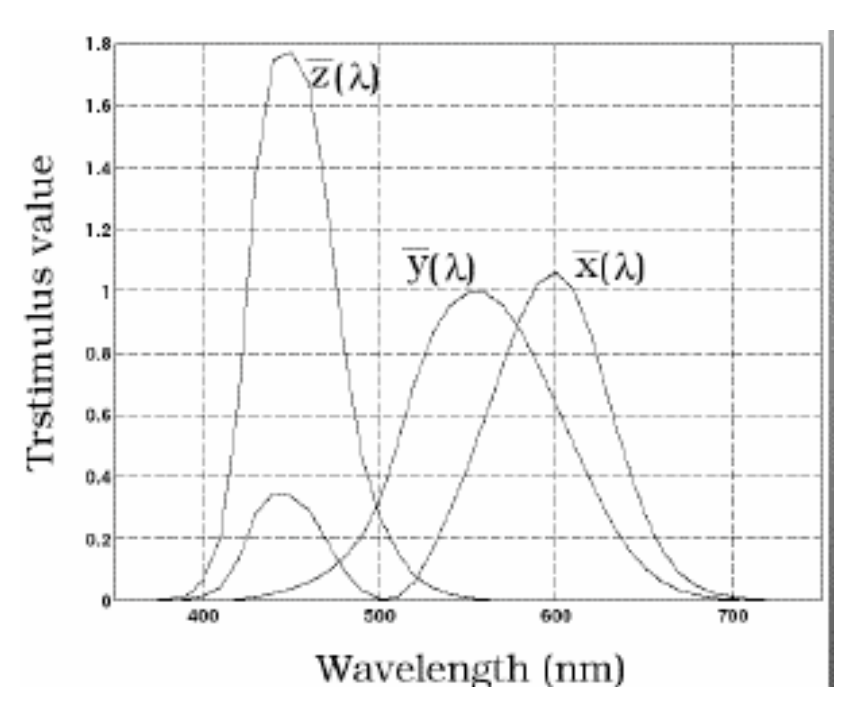

- transformed basis
	- "imaginary" lights
	- all positive, unit area
	- Y is luminance

#### **Review: Chromaticity Diagram**

• plane of equal brightness showing chromaticity

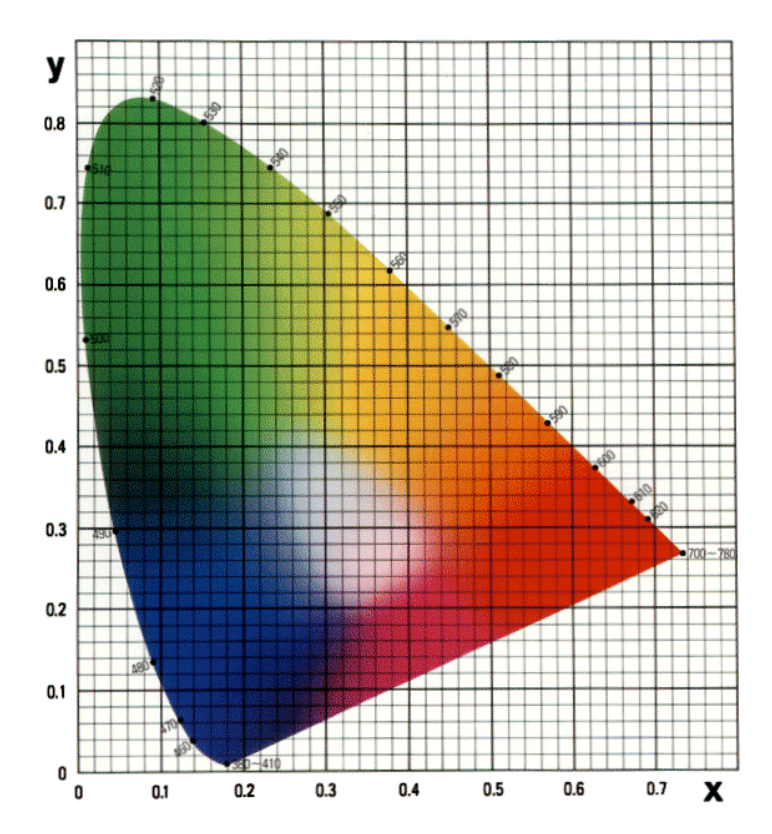

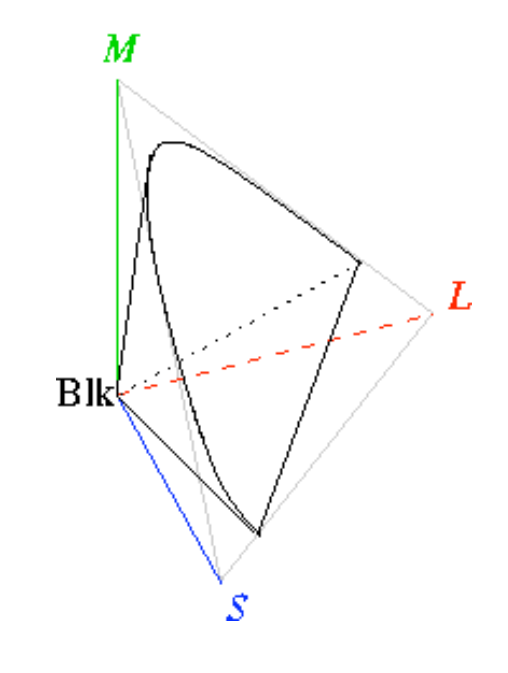

#### **Device Color Gamuts**

- gamut is polygon, device primaries at corners
	- defines reproducible color range
	- X, Y, and Z are hypothetical light sources, no device can produce entire gamut

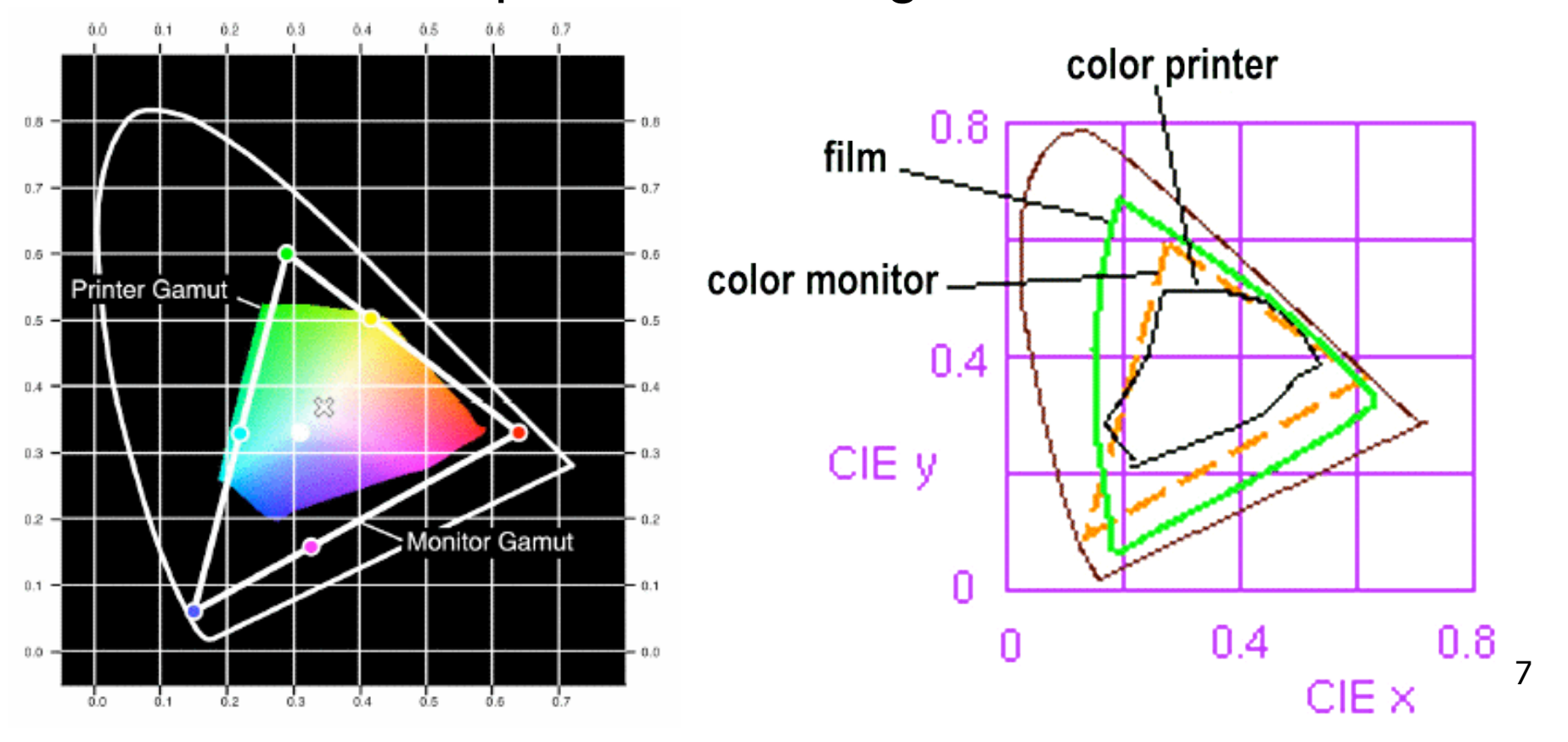

#### **Display Gamuts**

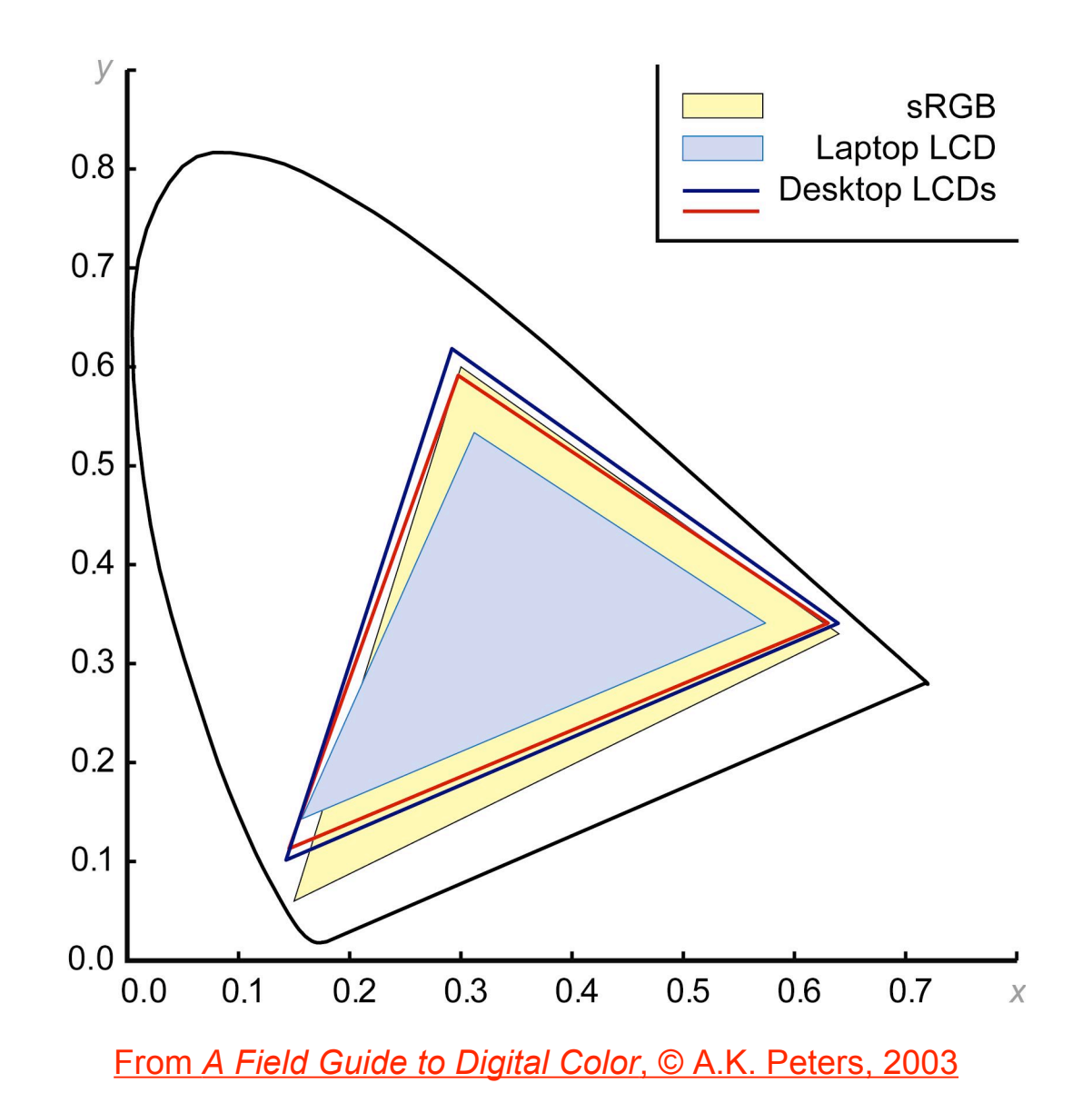

#### **Projector Gamuts**

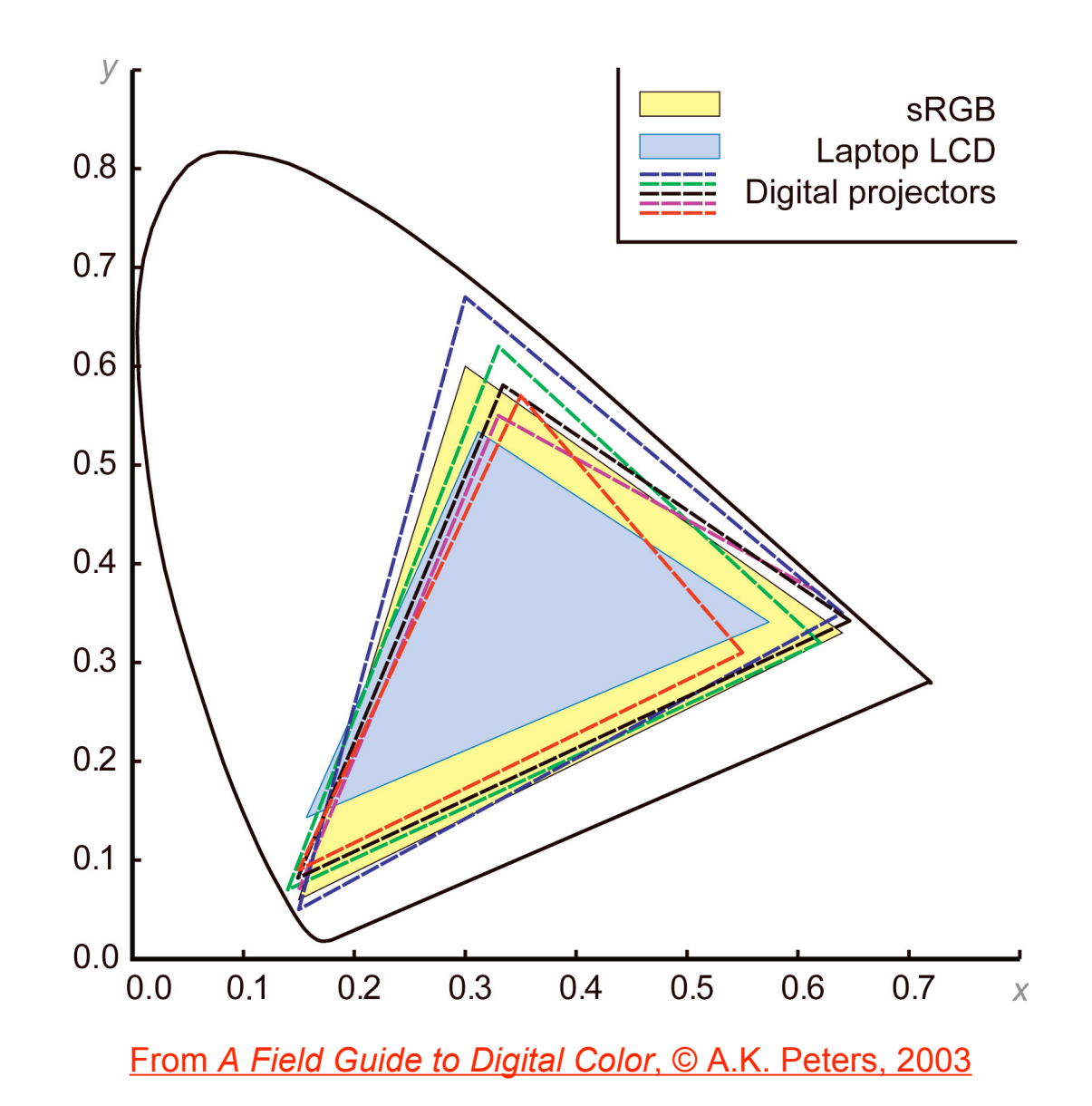

## **Gamut Mapping**

- how to handle colors outside gamut?
	- one way: construct ray to white point, find closest displayable point within gamut

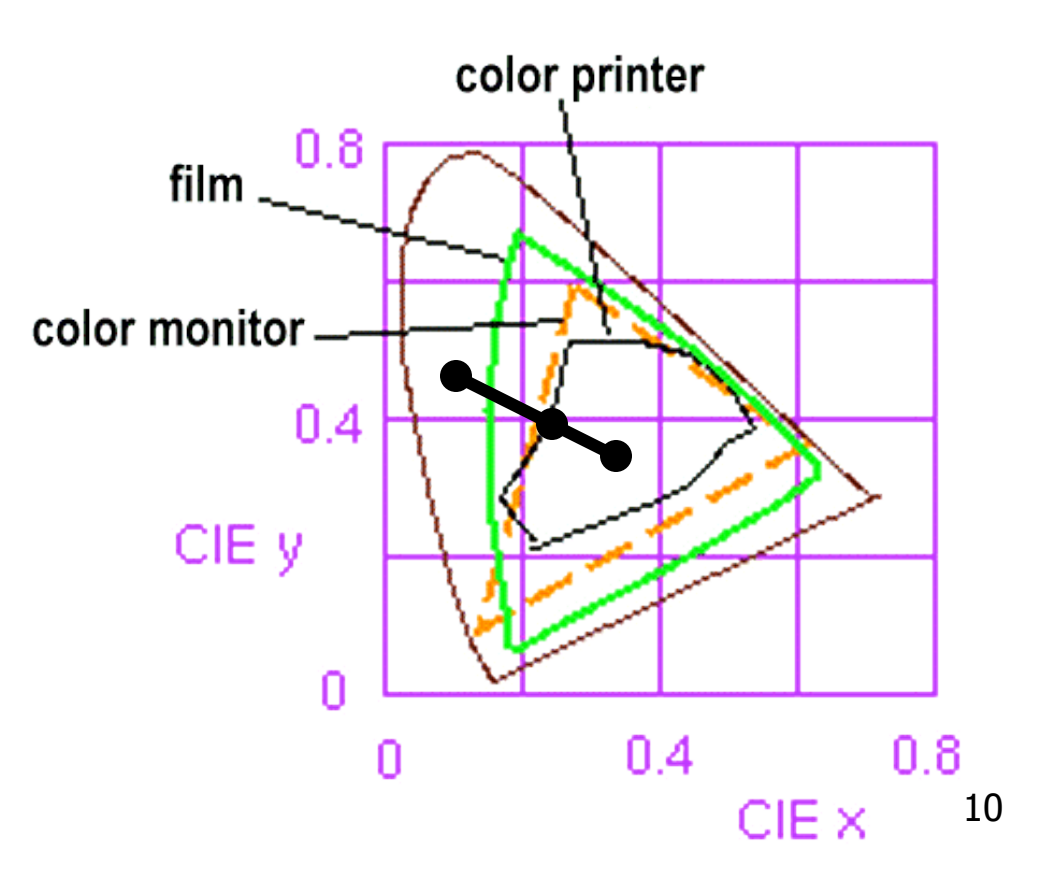

## **RGB Color Space (Color Cube)**

- define colors with (r, g, b) amounts of red, green, and blue
	- used by OpenGL
	- hardware-centric

- RGB color cube sits within CIE color space
	- subset of perceivable colors
	- scale, rotate, shear cube

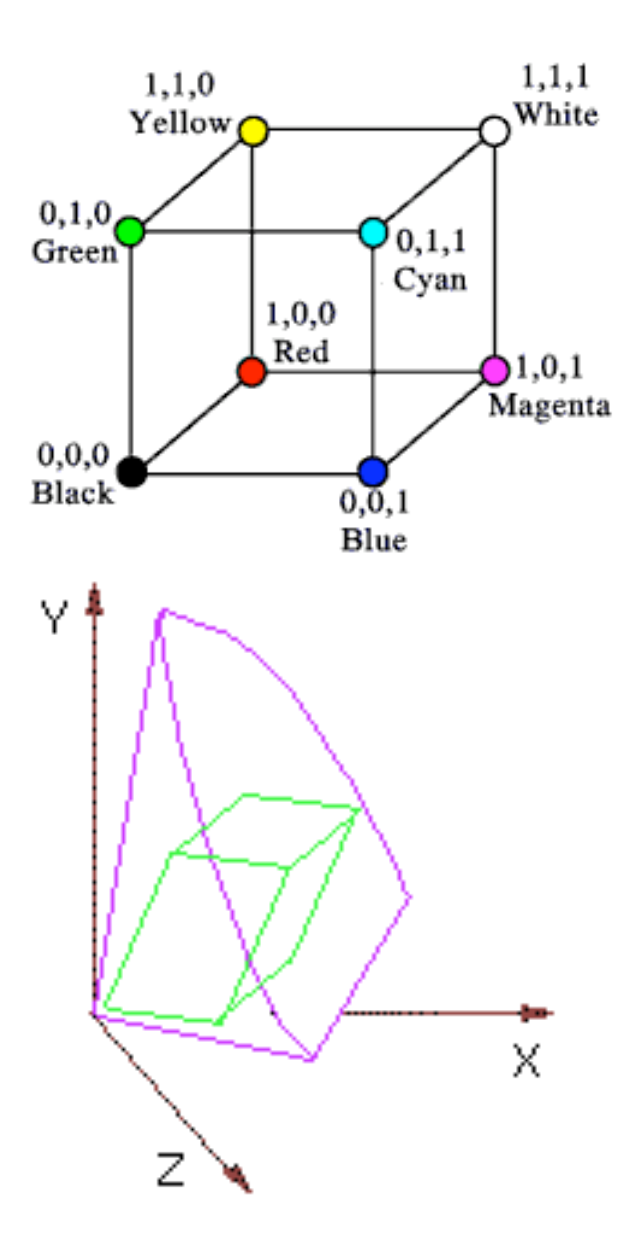

## **HSV Color Space**

- more intuitive color space for people
	- $H = Hue$ 
		- dominant wavelength, "color"
	- S = Saturation
		- how far from grey/white
	- $V = Value$ 
		- how far from black/white
		- also: brightness B, intensity I, lightness L Saturation Value

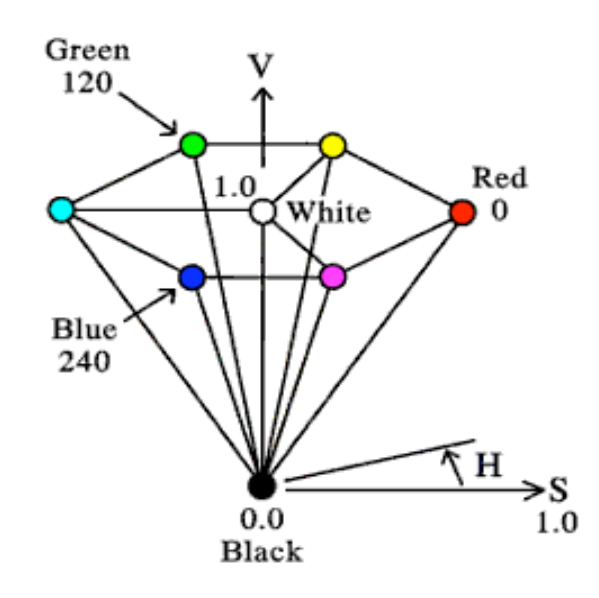

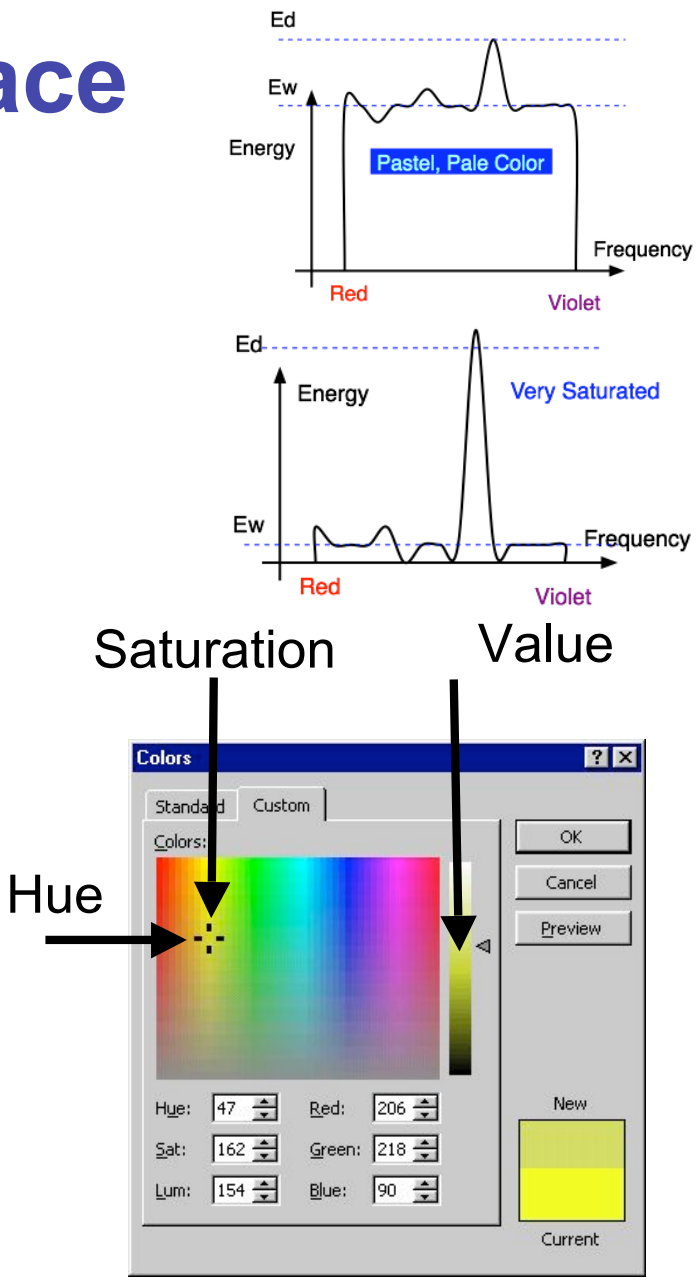

#### **HSI/HSV and RGB**

- HSV/HSI conversion from RGB not expressible in matrix
	- H=hue same in both
	- V=value is max, I=intensity is average

$$
H = \cos^{-1}\left[\frac{\frac{1}{2}[(R-G) + (R-B)]}{\sqrt{(R-G)^2 + (R-B)(G-B)}}\right]
$$
if (B > G),  
HSI:  $S = 1 - \frac{\min(R, G, B)}{I}$   $I = \frac{R+G+B}{3}$   
HSV:  $S = 1 - \frac{\min(R, G, B)}{V}$   $V = \max(R, G, B)$ 

## **YIQ Color Space**

Q

I

- color model used for color TV
	- Y is luminance (same as CIE)
	- 1 & Q are color (not same I as HSI!)
	- using Y backwards compatible for B/W TVs
	- conversion from RGB is linear
		- expressible with matrix multiply

$$
\begin{bmatrix} Y \ I \ Q \end{bmatrix} = \begin{bmatrix} 0.30 & 0.59 & 0.11 \\ 0.60 & -0.28 & -0.32 \\ 0.21 & -0.52 & 0.31 \end{bmatrix} \begin{bmatrix} R \\ G \\ B \end{bmatrix}
$$

• green is much lighter than red, and red lighter than blue

## **Luminance vs. Intensity**

- luminance
	- Y of YIQ
	- $\cdot$  0.299R + 0.587G + 0.114B
	- captures important factor
- intensity/brightness
	- I/V/B of HSI/HSV/HSB
	- $\cdot$  0.333R + 0.333G + 0.333B
	- not perceptually based

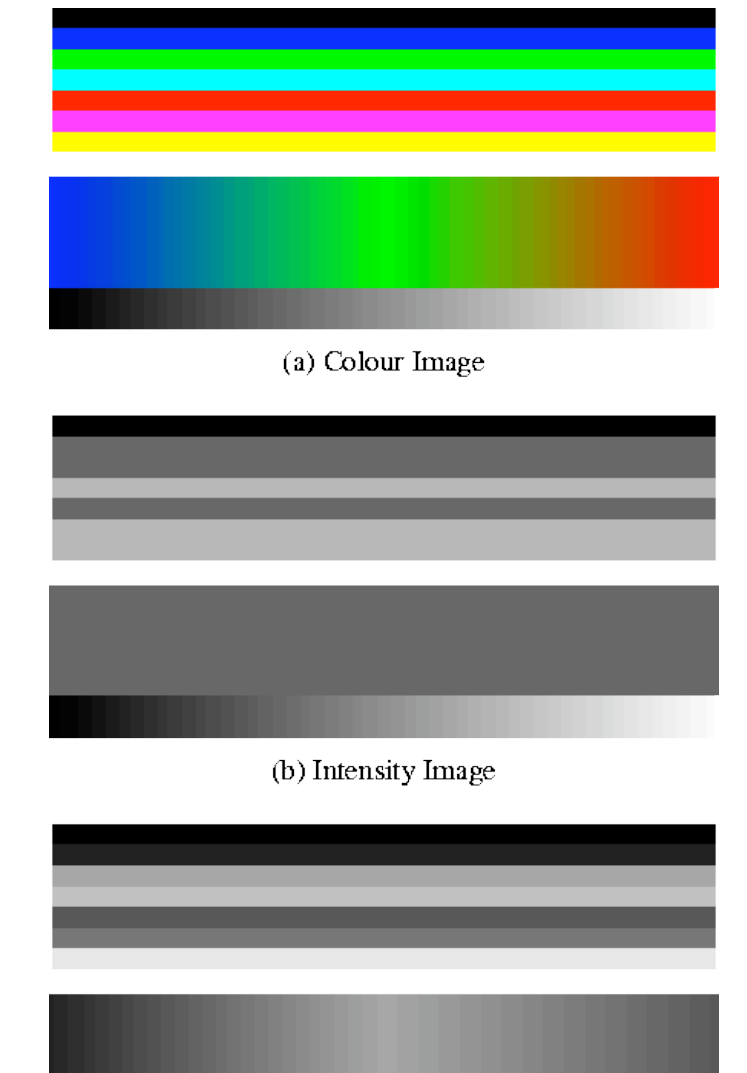

(c) Luminance Image

www.csse.uwa.edu.au/~robyn/Visioncourse/colour/lecture/node5.html

# **Opponent Color**

- definition
	- achromatic axis
	- R-G and Y-B axis
	- separate lightness from chroma channels
- first level encoding
	- linear combination of LMS
	- before optic nerve
	- basis for perception
	- "color blind" = color deficient
		- degraded/no acuity on one axis
		- 8%-10% men are red/green deficient

#### **vischeck.com**

• simulates color vision deficiencies

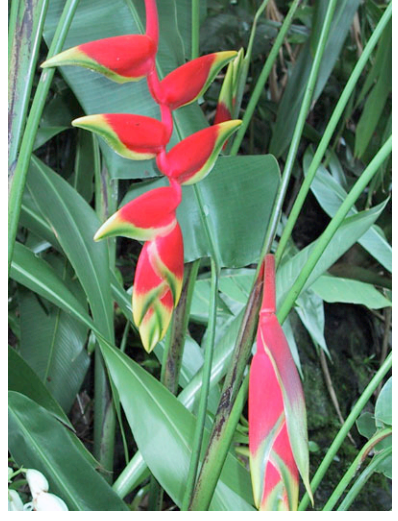

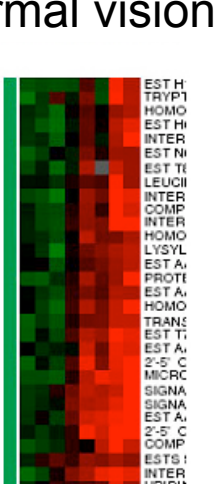

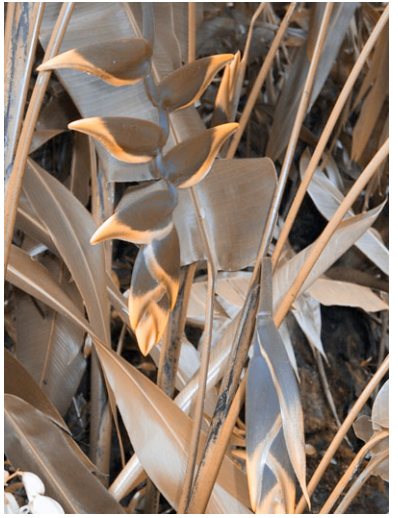

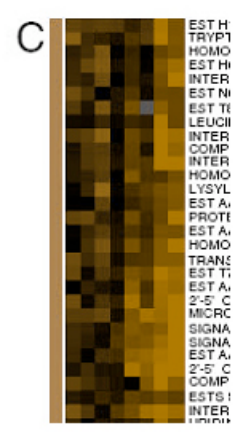

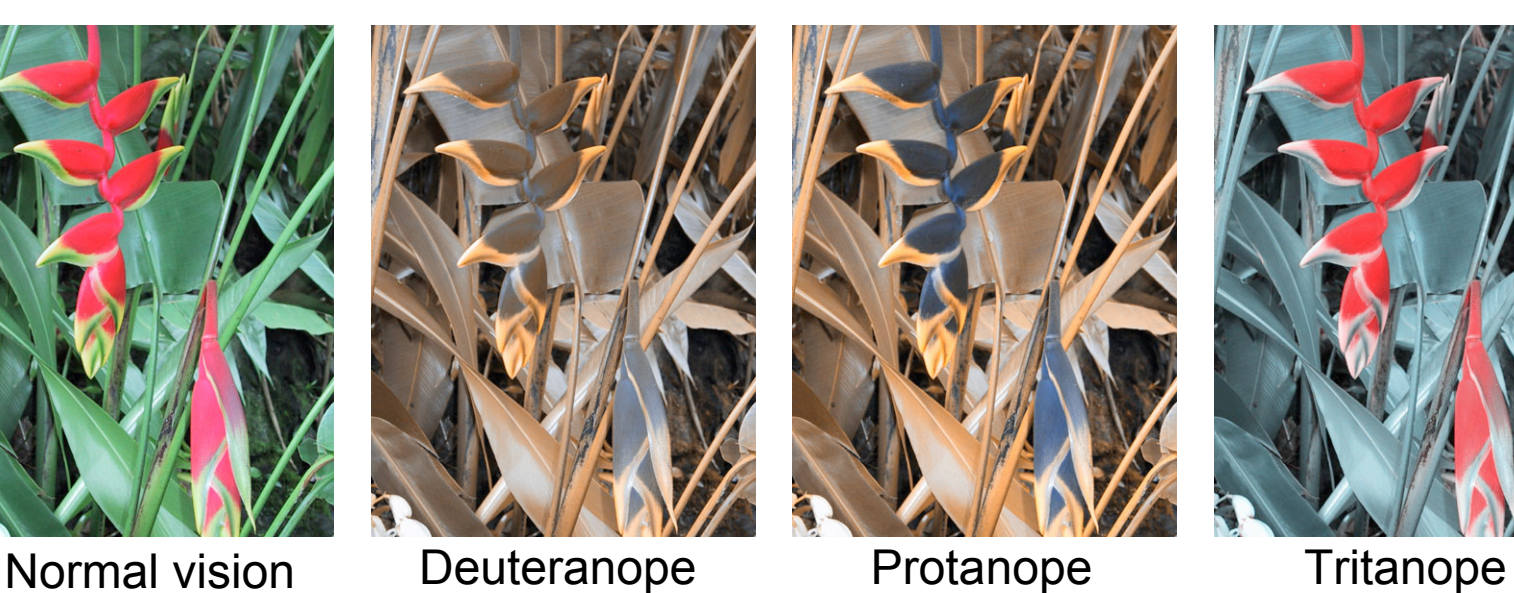

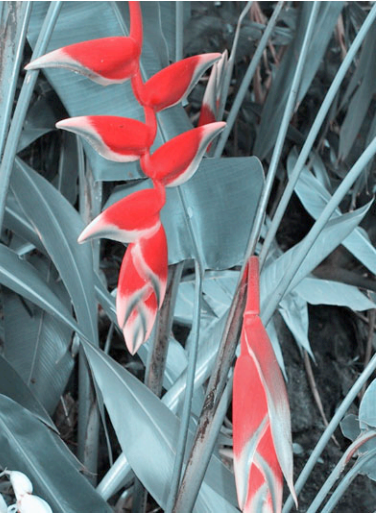

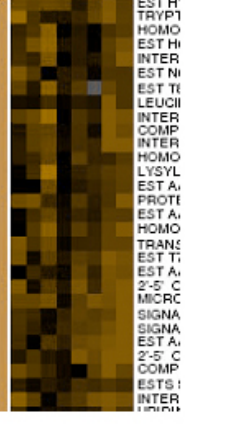

## **Color/Lightness Constancy**

- color perception depends on surrounding
	- colors in close proximity
		- simultaneous contrast effect

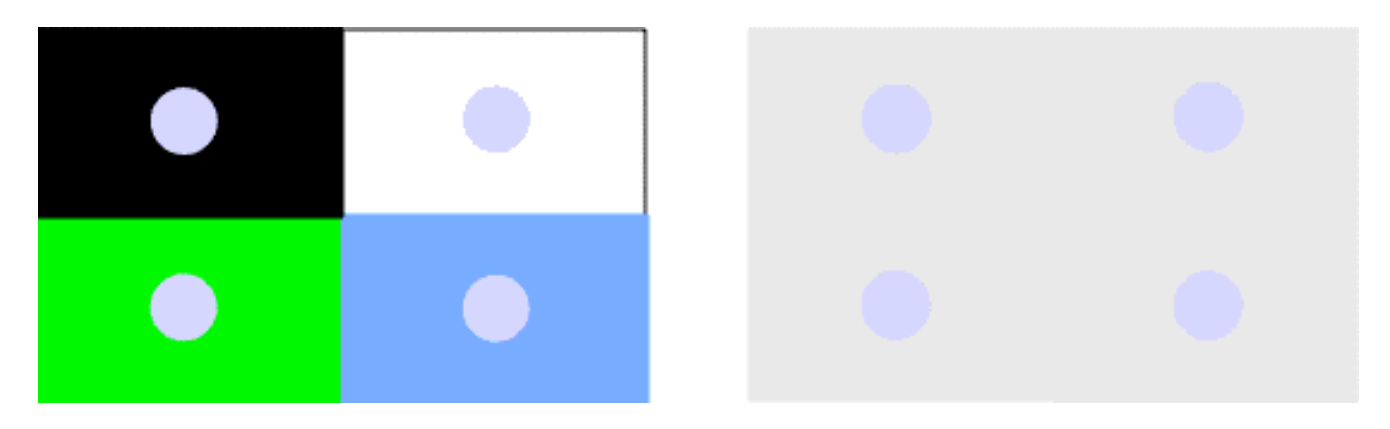

• illumination under which the scene is viewed

#### **Color/Lightness Constancy**

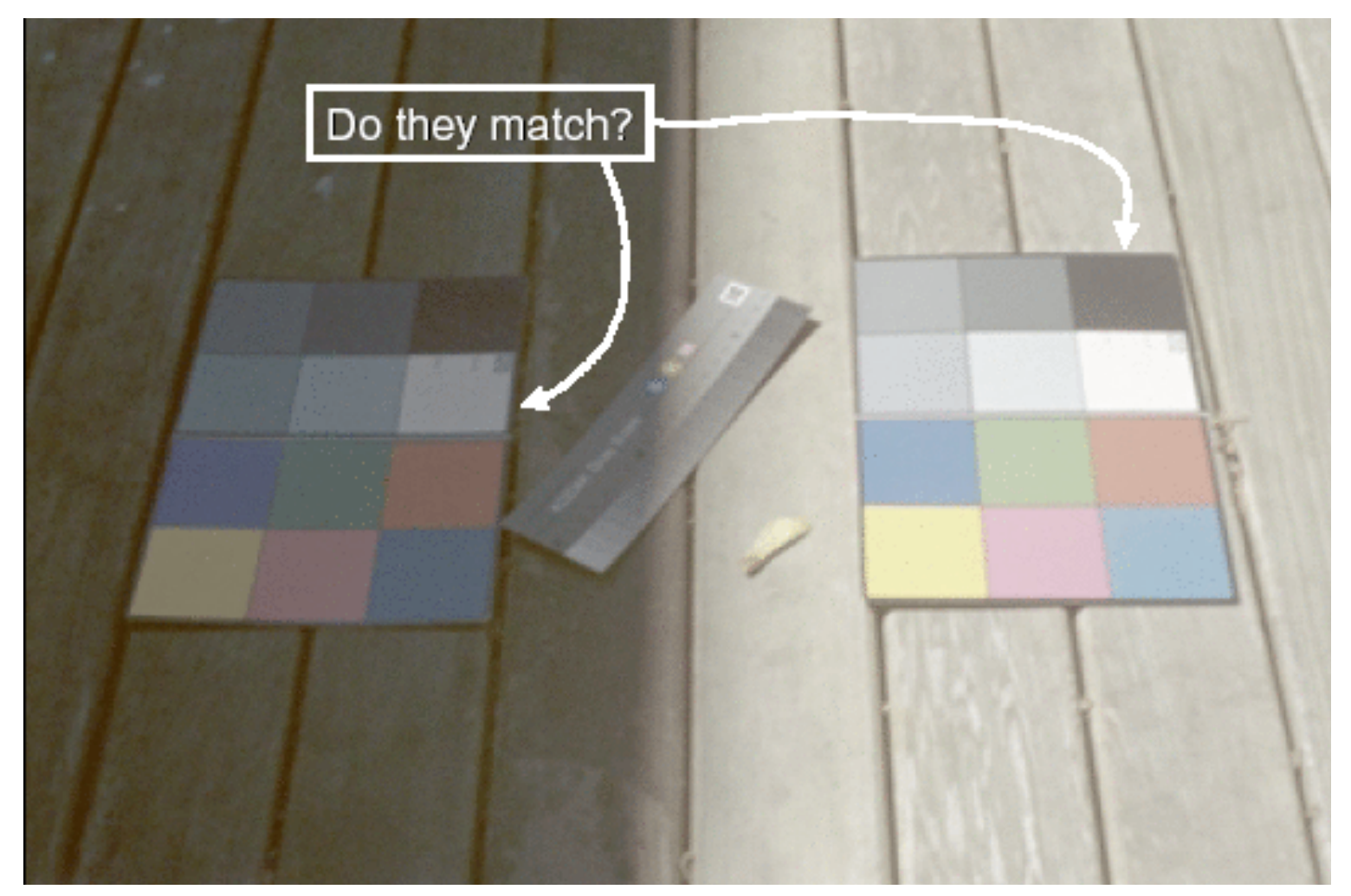

Image courtesy of John McCann

#### **Color/Lightness Constancy**

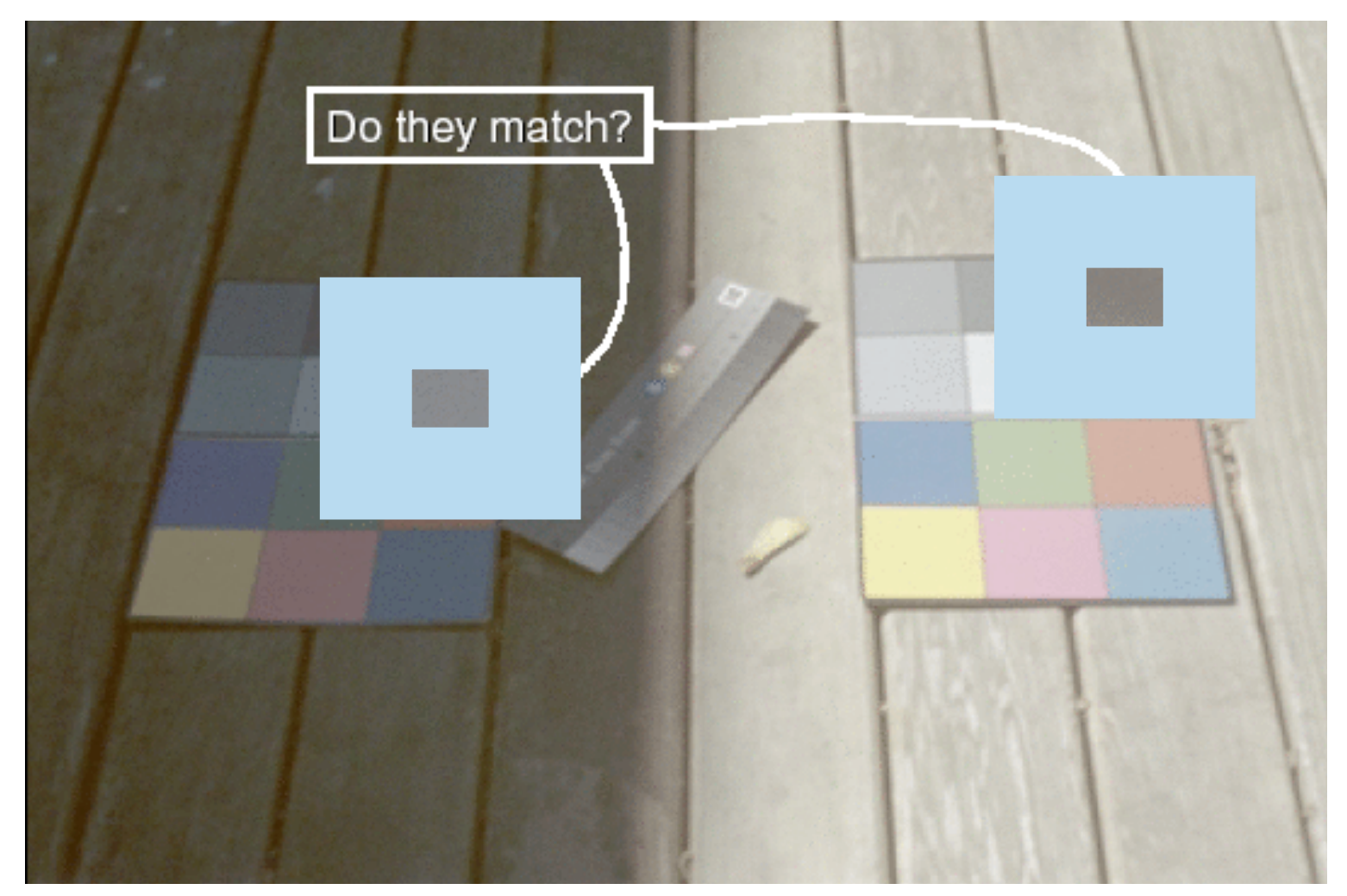

Image courtesy of John McCann

## **Color Constancy**

- automatic "white balance " from change in illumination
- vast amount of processing behind the scenes!
- colorimetry vs . perception

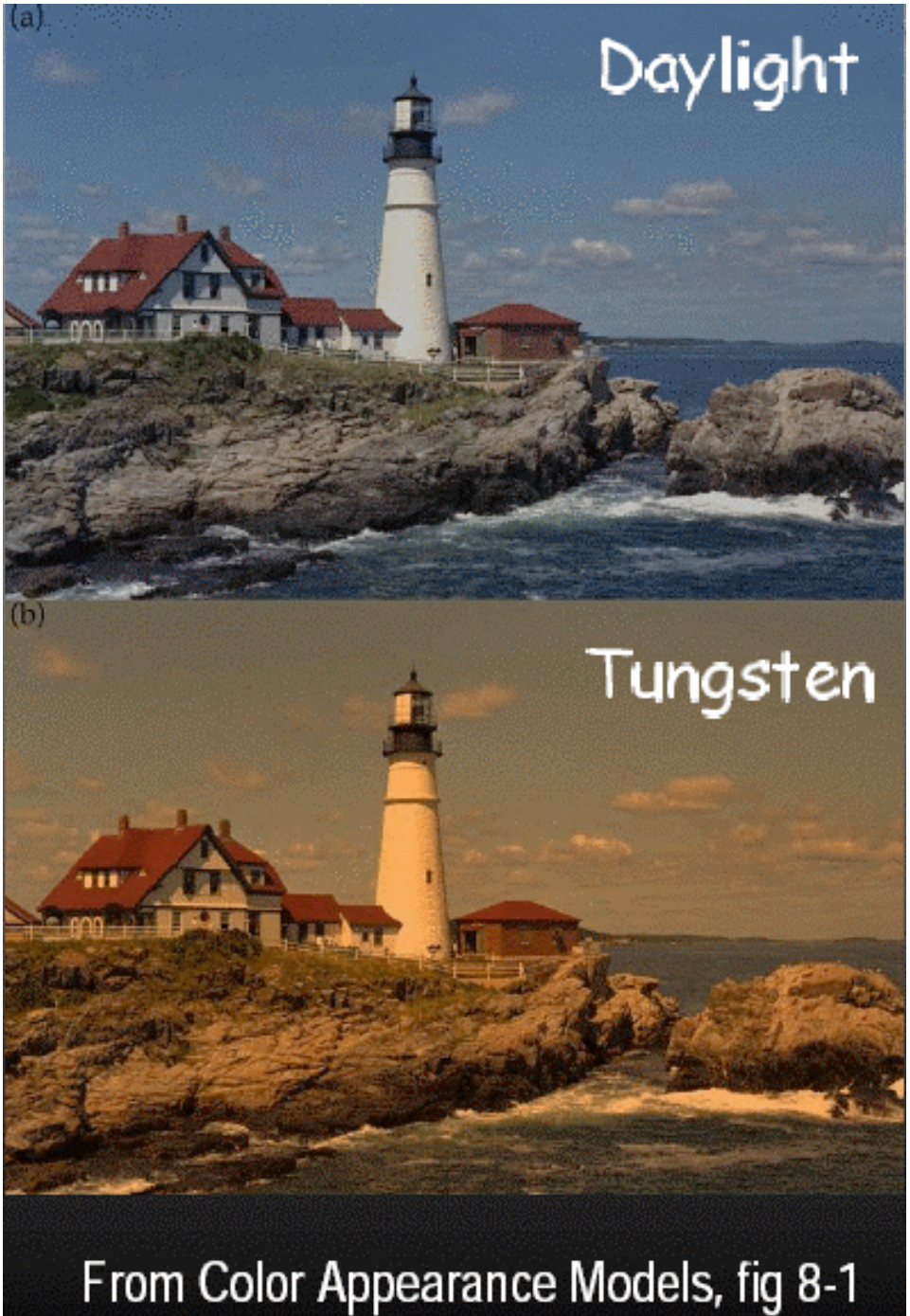

## **Stroop Effect**

- **red**
- **blue**
- **orange**
- **purple**
- **green**

## **Stroop Effect**

- **blue**
- **green**
- **purple**
- **red**
- **orange**
- interplay between cognition and perception

#### **Rasterization**

## **Rendering Pipeline**

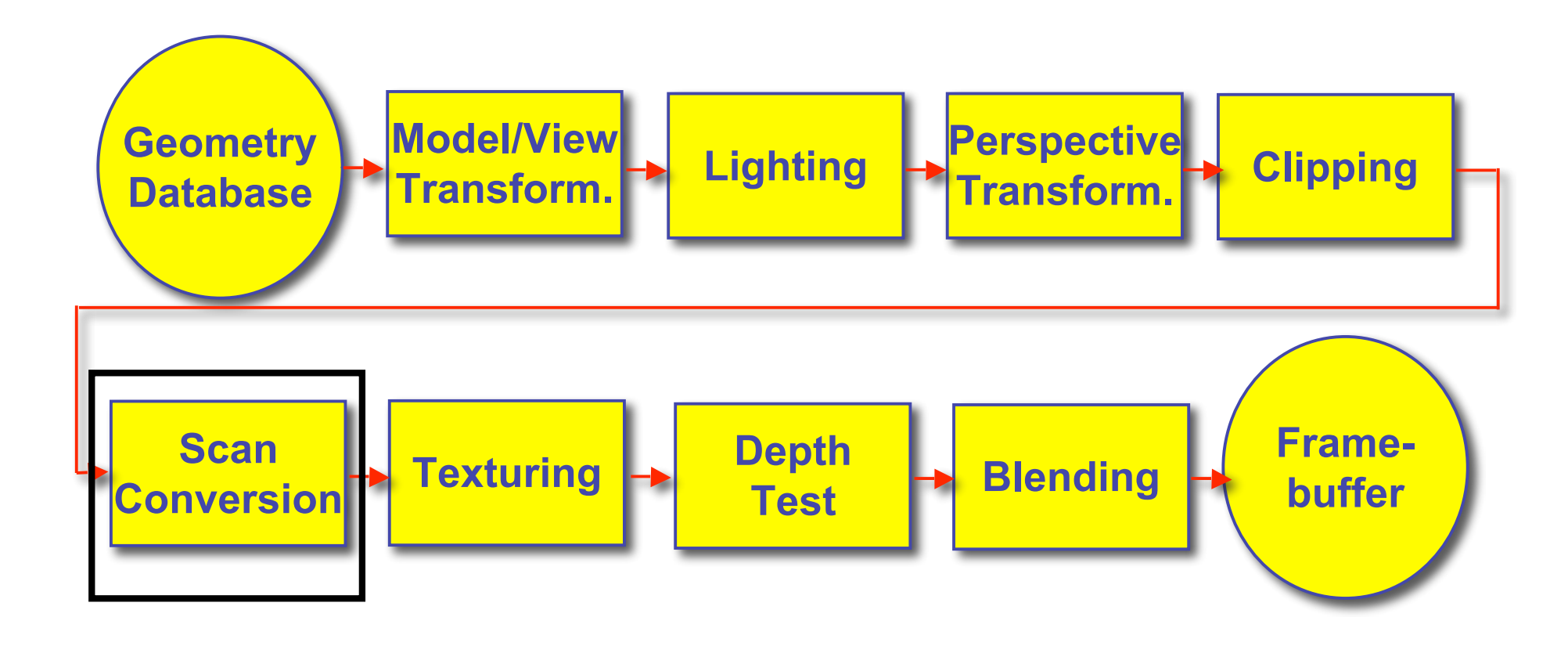

## **Scan Conversion - Rasterization**

- convert continuous rendering primitives into discrete fragments/pixels
	- lines
		- midpoint/Bresenham
	- triangles
		- flood fill
		- scanline
		- implicit formulation
	- interpolation

## **Scan Conversion**

- given vertices in DCS, fill in the pixels
- display coordinates required to provide scale for discretization
	- [demo]

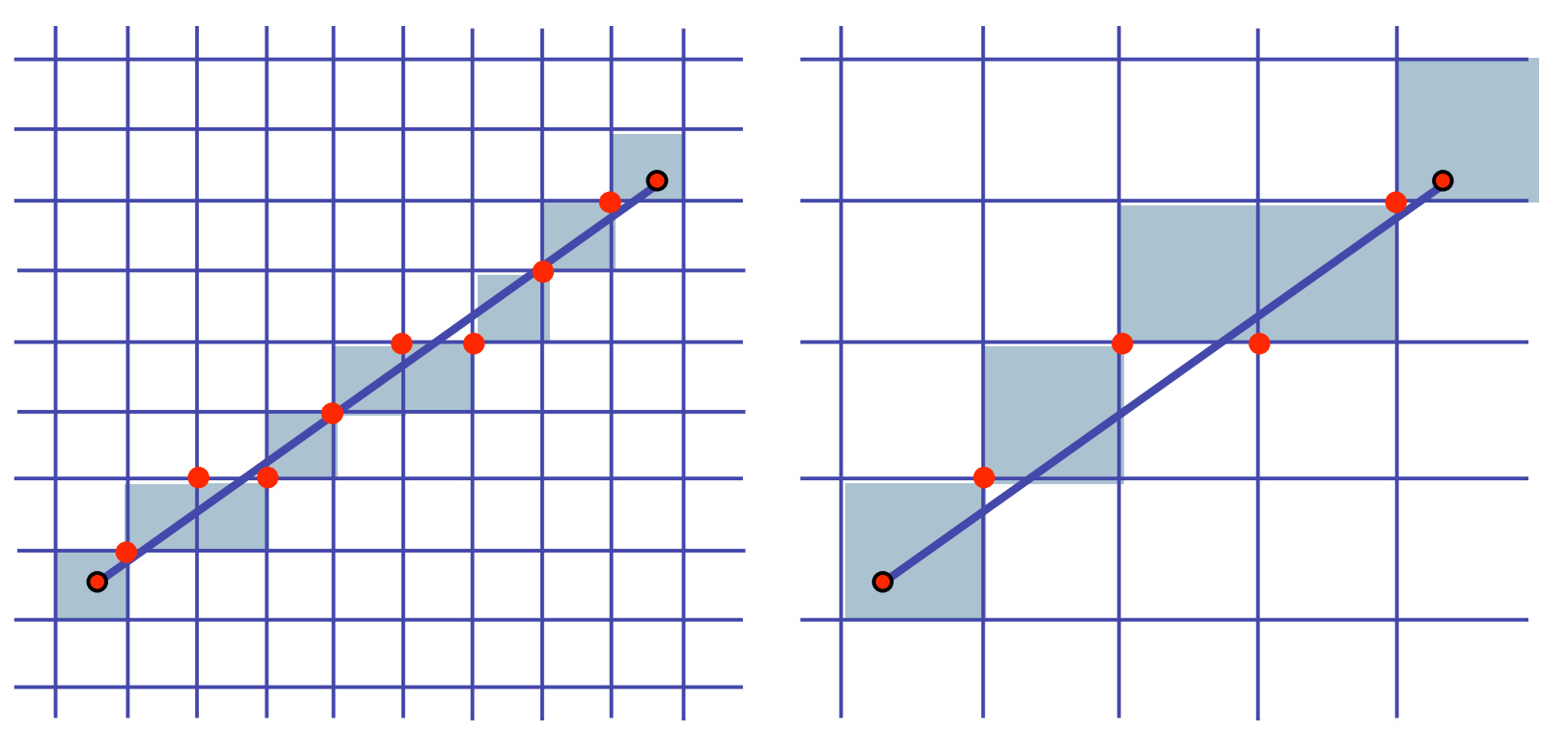

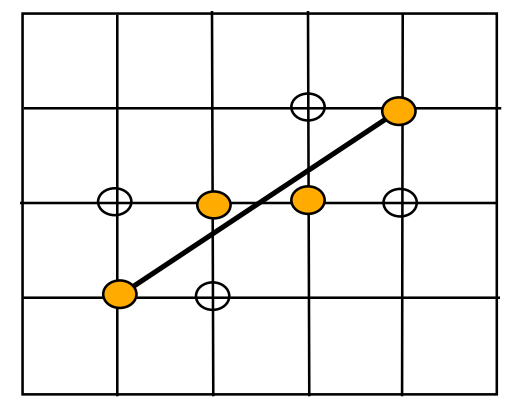

## **Basic Line Drawing**

$$
y = mx + b
$$
  

$$
y = \frac{(y_1 - y_0)}{(x_1 - x_0)} (x - x_0) + y_0
$$

- goals
	- integer coordinates
	- thinnest line with no gaps
- assume

$$
\int x_0 < x_1^{\text{slope}} \qquad 0 < \frac{dy}{dx} < 1
$$

- one octant, other cases symmetric
- how can we do this more quickly?

**Line**  $(x_0, y_0, x_1, y_1)$ begin float  $dx, dy, x, y, slope;$  $dx \leftarrow x_1 - x_0;$  $dy \Leftarrow y_1 - y_0;$ <br>slope  $\Leftarrow \frac{dy}{dx};$  $y \leftarrow y_0$ for x from  $x_0$  to  $x_1$  do begin **PlotPixel**  $(x,$  **Round**  $(y)$   $);$  $y \leftarrow y + slope;$ end; end;

## **Midpoint Algorithm**

- we're moving horizontally along x direction
	- only two choices: draw at current y value, or move up vertically to y+1?
		- check if midpoint between two possible pixel centers above or below line

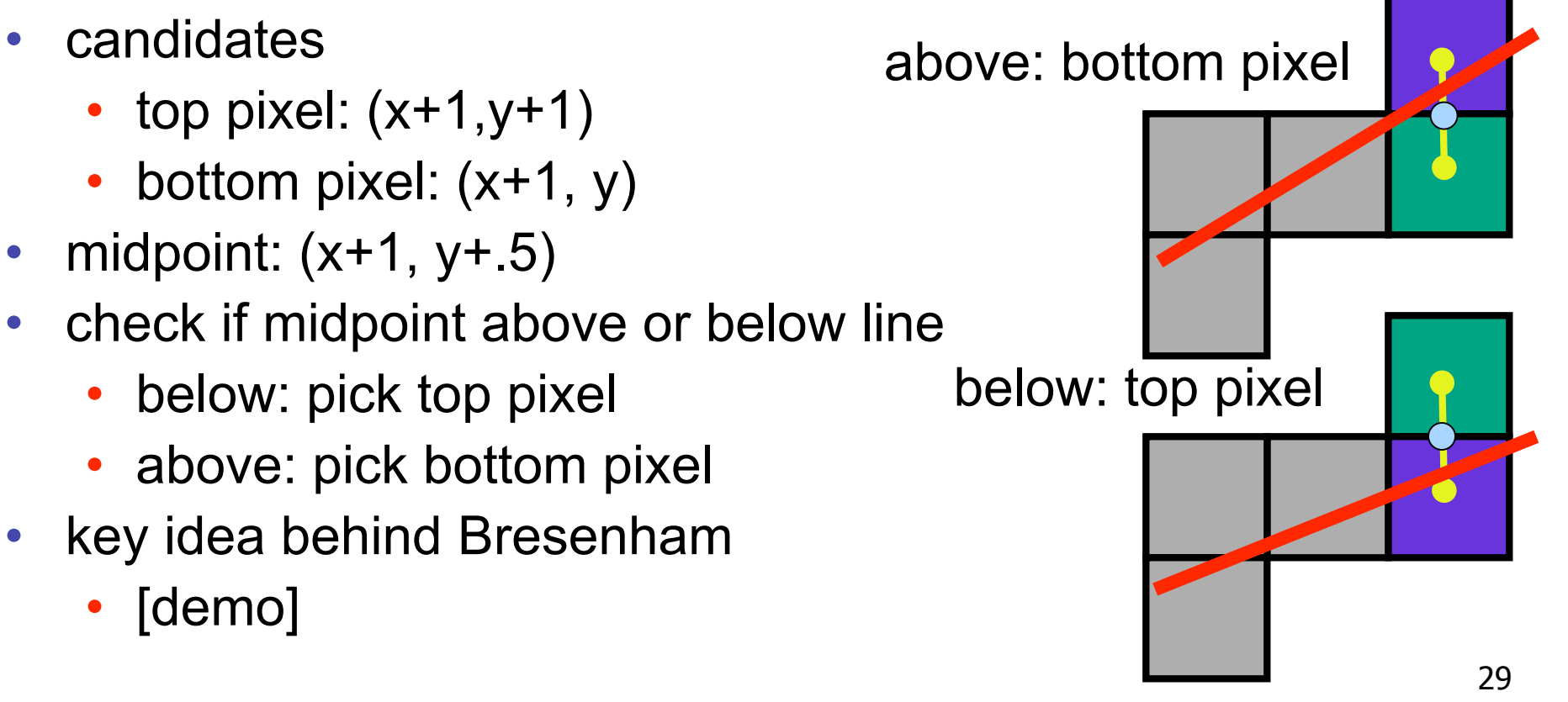

## **Making It Fast: Reuse Computation**

- midpoint: if  $f(x+1, y+.5) < 0$  then  $y = y+1$
- on previous step evaluated  $f(x-1, y-0.5)$  or  $f(x-1, y+0.05)$
- $f(x+1, y) = f(x,y) + (y_0-y_1)$
- $f(x+1, y+1) = f(x,y) + (y_0 y_1) + (x_1 x_0)$

```
y=y0
d = f(x0+1, y0+.5)
for (x=x0; x \leq x1; x++) {
  draw(x,y);
  if (d<0) then {
   y = y + 1;
   d = d + (x1 - x0) + (y0 - y1)} else {
   d = d + (y0 - y1)}
```
## **Making It Fast: Integer Only**

• avoid dealing with non-integer values by doubling both sides

```
y=y0
d = f(x0+1, y0+.5)
for (x=x0; x \le x1; x++){
 draw(x,y);
  if (d<0) then {
   y = y + 1;
   d = d + (x1 - x0) + (y0 - y1)
  } else {
   d = d + (y0 - y1)}
```

```
y=y0
2d = 2*(y0-y1)(x0+1) + (x1-x0)(2y0+1) +
      2x0y1 - 2x1y0
for (x=x0; x \leq x1; x++) {
  draw(x,y);
  if (d<0) then {
  y = y + 1;
   d = d + 2(x1 - x0) + 1 2(y0 - y1)
  } else {
   d = d + 2(y0 - y1)}
```
# **Rasterizing Polygons/Triangles**

- basic surface representation in rendering
- why?
	- lowest common denominator
		- can approximate any surface with arbitrary accuracy
			- all polygons can be broken up into triangles
	- guaranteed to be:
		- planar
		- triangles convex
	- simple to render
		- can implement in hardware

# **Triangulating Polygons**

- simple convex polygons
	- trivial to break into triangles
	- pick one vertex, draw lines to all others not immediately adjacent
	- OpenGL supports automatically
		- glBegin(GL\_POLYGON) ... glEnd()
- concave or non-simple polygons
	- more effort to break into triangles
	- simple approach may not work
	- OpenGL can support at extra cost
		- gluNewTess(), gluTessCallback(), ...

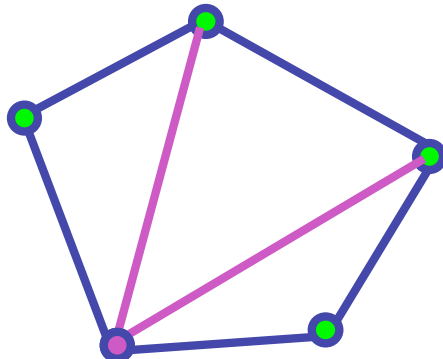

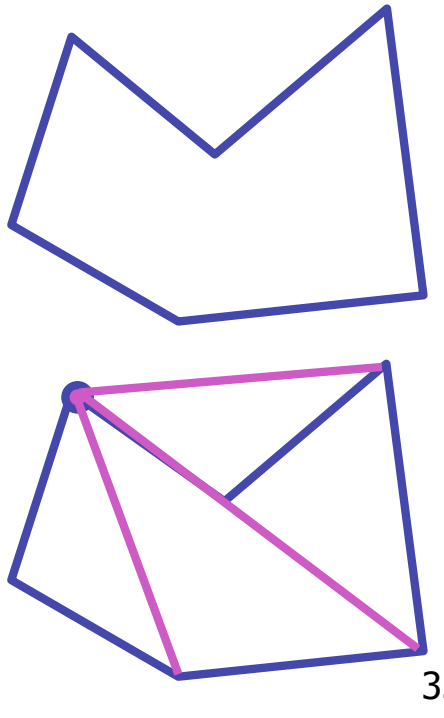

## **Problem**

- input: closed 2D polygon
- problem: fill its interior with specified color on graphics display
- assumptions
	- simple no self intersections
	- simply connected
- solutions
	- flood fill
	- edge walking

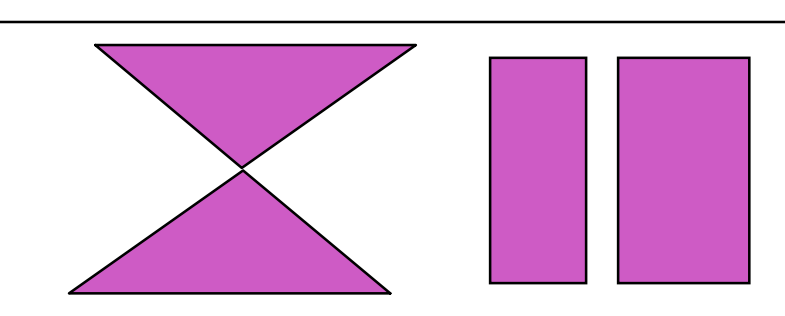

## **Flood Fill**

- simple algorithm
	- draw edges of polygon
	- use flood-fill to draw interior

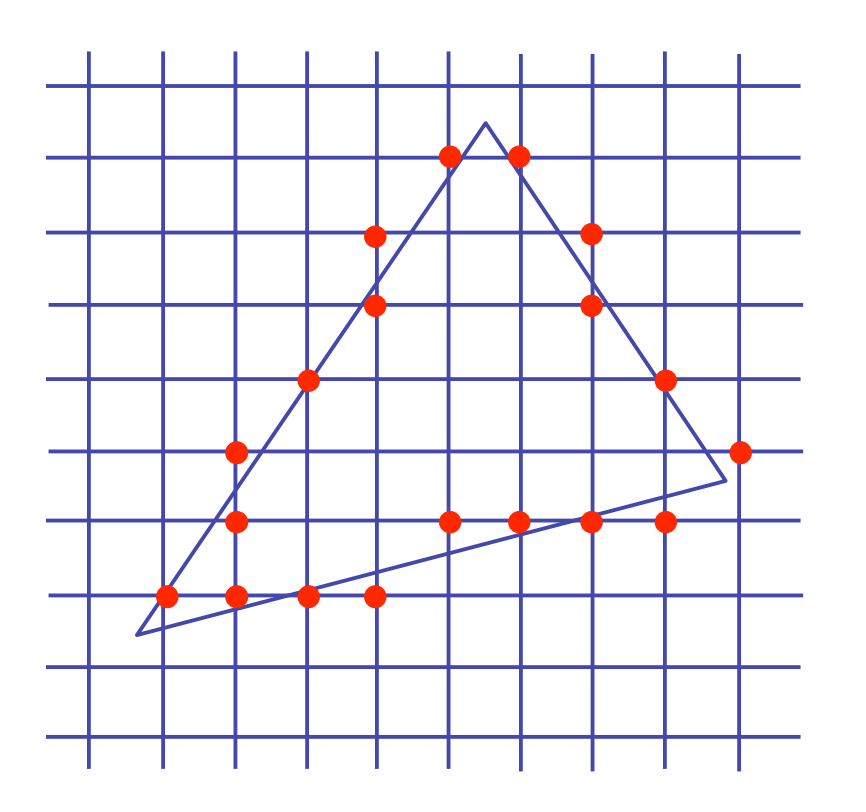

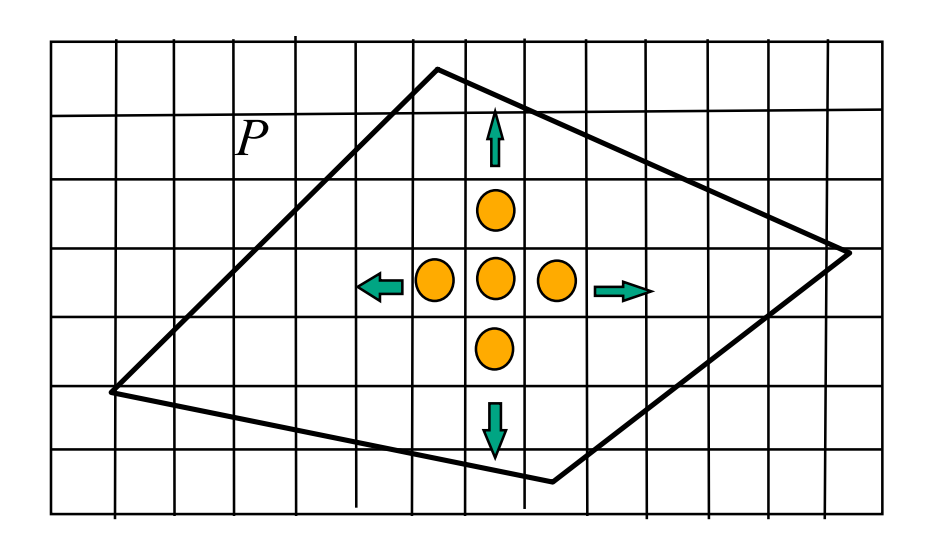

## **Flood Fill**

- start with seed point
- recursively set all neighbors until boundary is hit

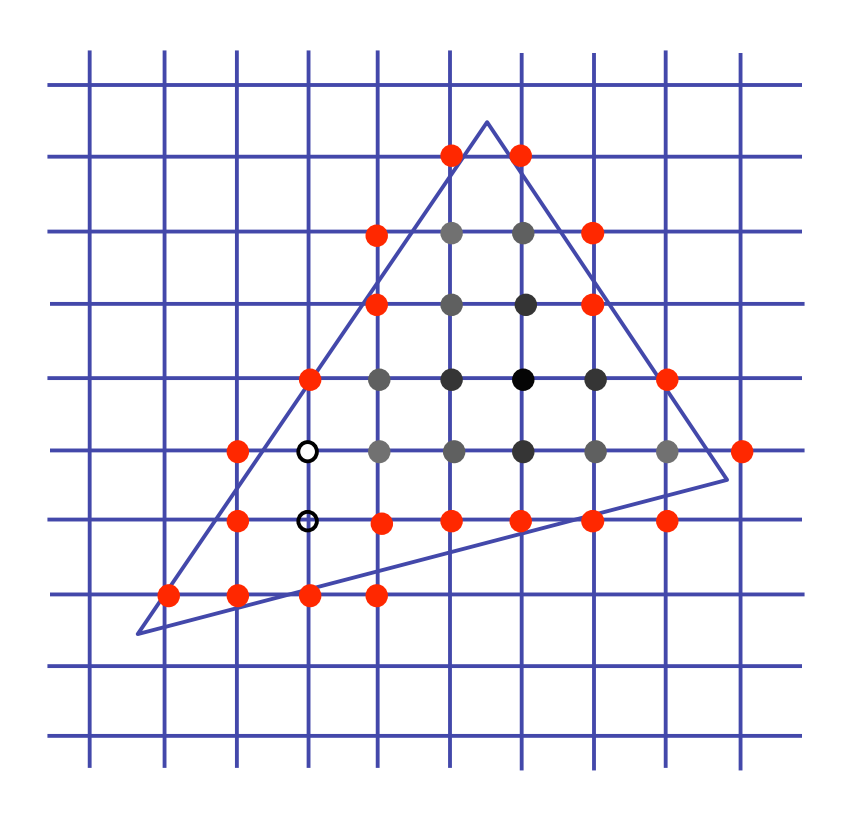

## **Flood Fill**

- draw edges
- run:

**FloodFill**(Polygon P, int x, int y, Color  $C$ ) if not (**OnBoundary** $(x, y, P)$  or **Colored** $(x, y, C)$ ) begin

 $PlotPixel(x, y, C);$ FloodFill(P, $x + 1, y, C$ );  $FloodFill(P, x, y + 1, C);$ FloodFill(P,x,  $y - 1$ ,C); FloodFill(P, $x-1$ , y, C); end;

• drawbacks?

## **Flood Fill Drawbacks**

- pixels visited up to 4 times to check if already set
- need per-pixel flag indicating if set already
	- must clear for every polygon!

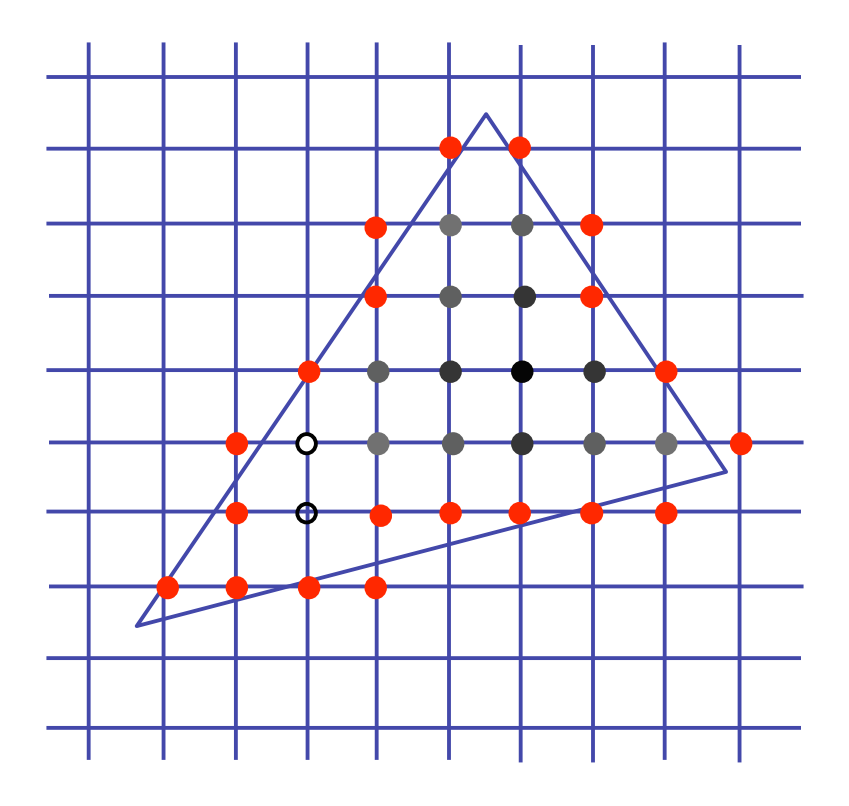

## **Scanline Algorithms**

- scanline: a line of pixels in an image
	- set pixels inside polygon boundary along horizontal lines one pixel apart vertically

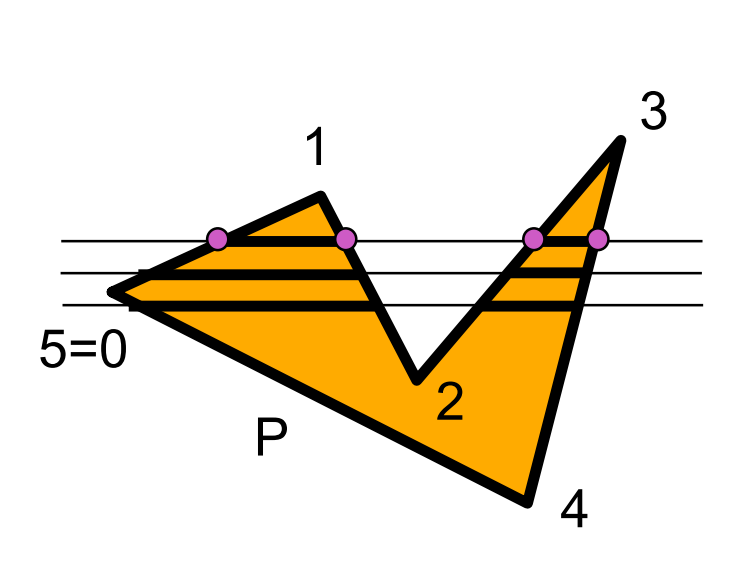

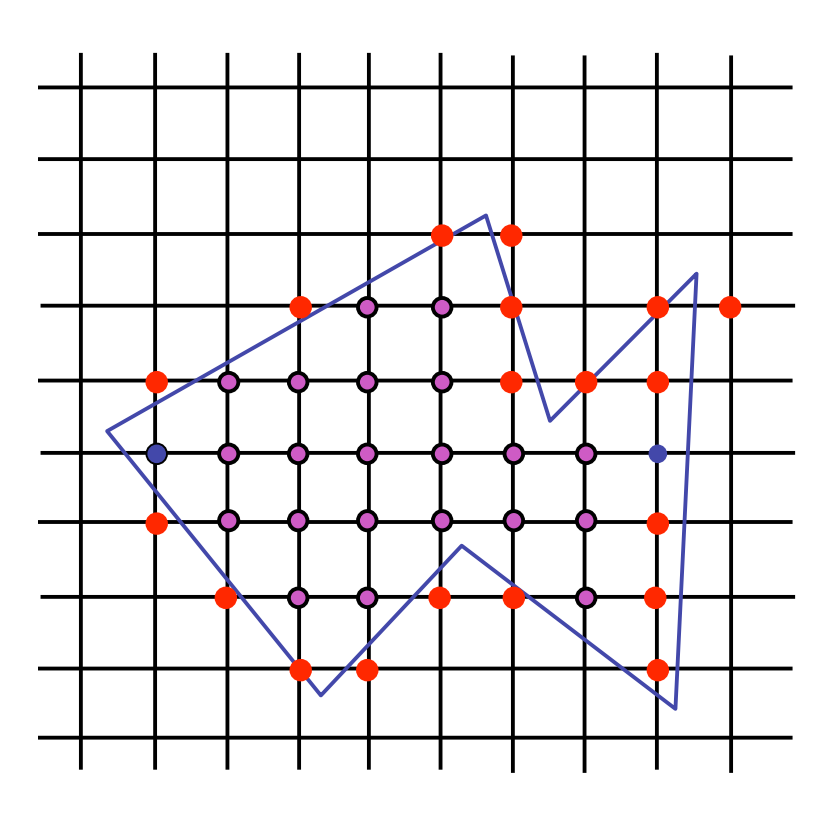

## **General Polygon Rasterization**

• how do we know whether given pixel on scanline is inside or outside polygon?

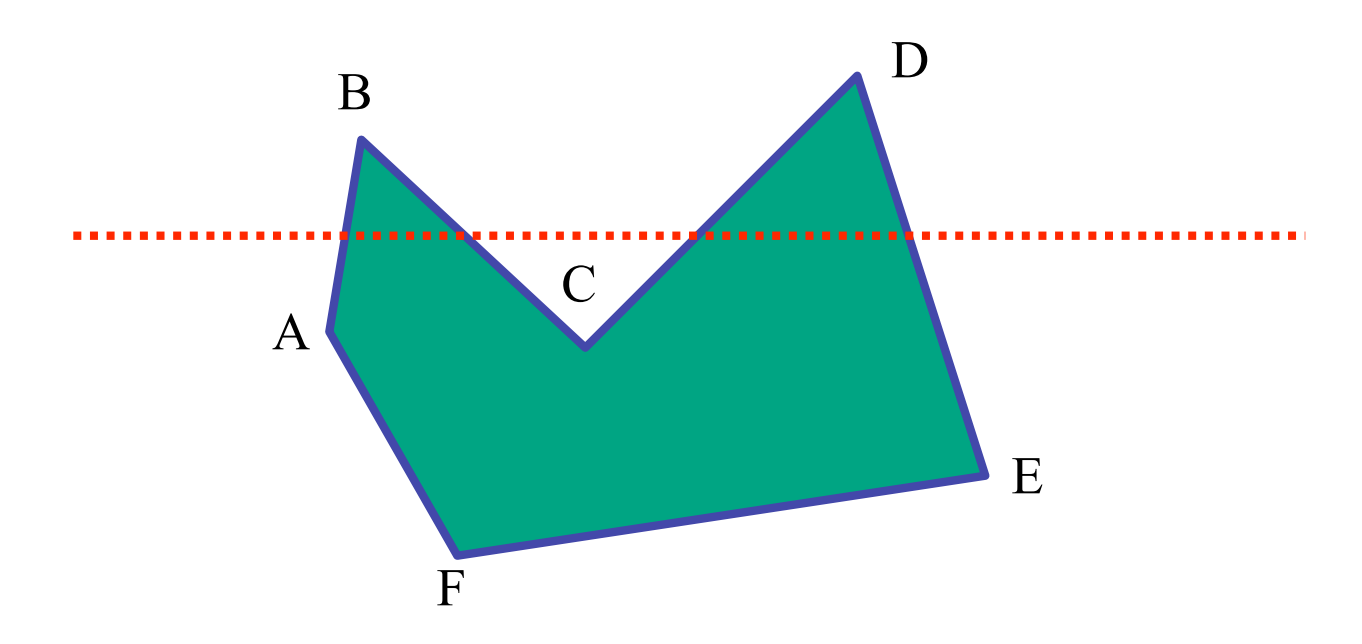

#### **General Polygon Rasterization**

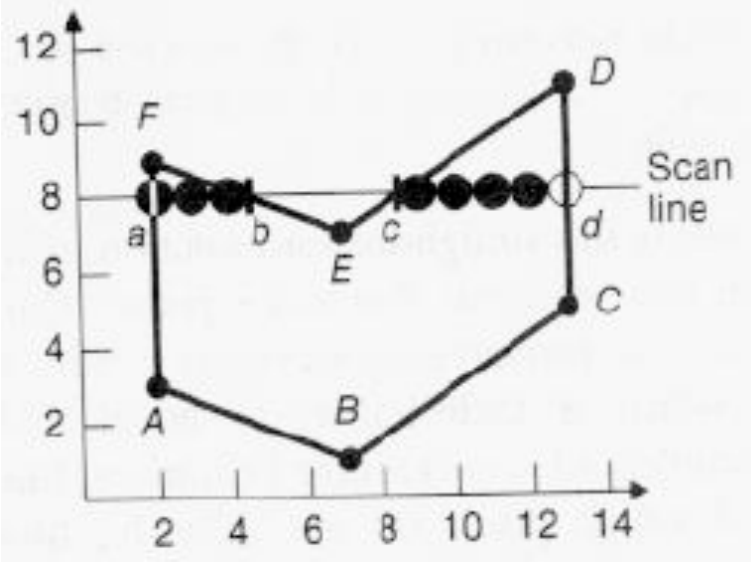

• idea: use a parity test

```
for each scanline
     edgeCnt = 0;
     for each pixel on scanline (l to r)
         if (oldpixel->newpixel crosses edge)
             edgeCnt ++;
         // draw the pixel if edgeCnt odd
         if (edgeCnt % 2)
             setPixel(pixel);
```
## **Making It Fast: Bounding Box**

- smaller set of candidate pixels
	- loop over xmin, xmax and ymin, ymax instead of all x, all y

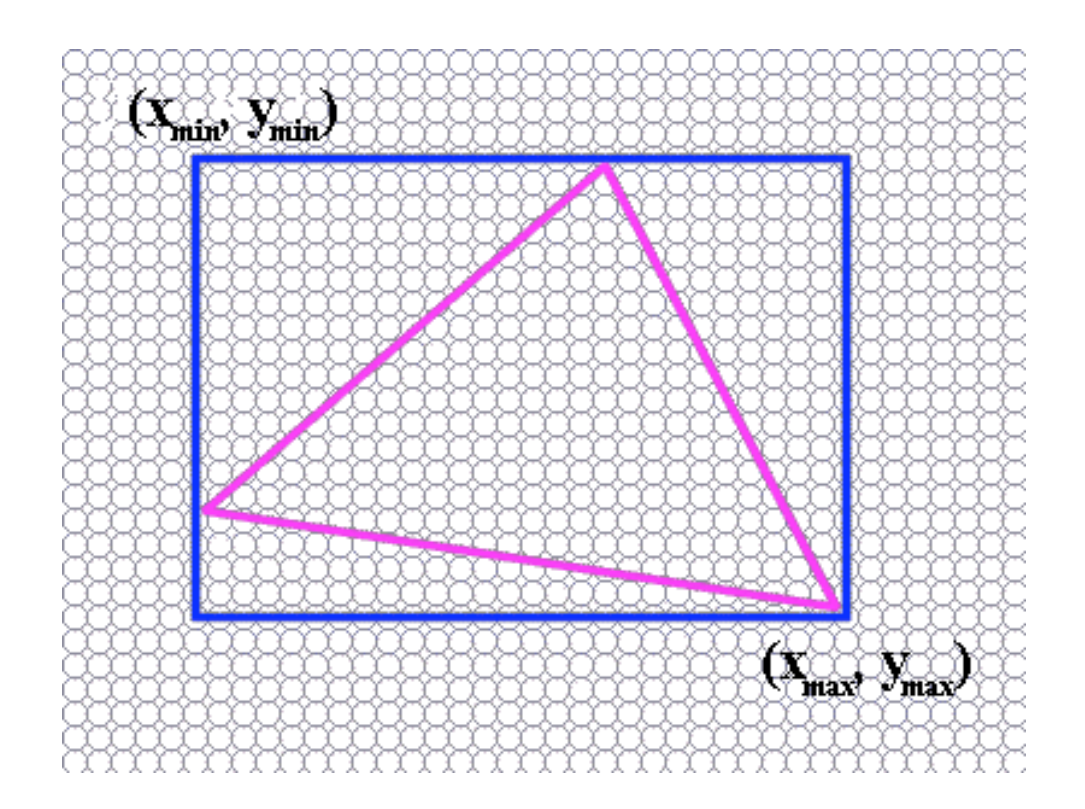

## **Triangle Rasterization Issues**

• moving slivers

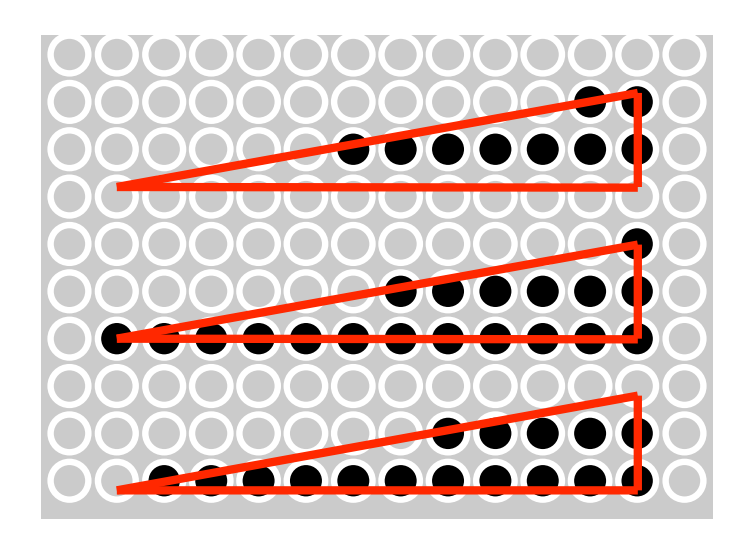

• shared edge ordering

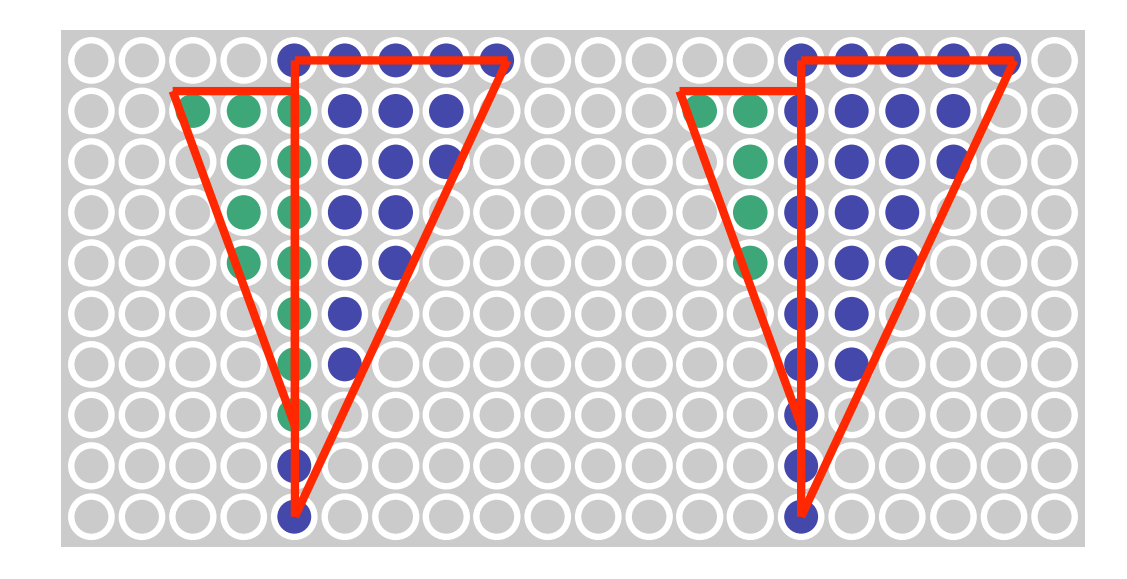

## **Triangle Rasterization Issues**

- *exactly which pixels should be lit?*
	- pixels with centers inside triangle edges
- *what about pixels exactly on edge?*
	- draw them: order of triangles matters (it shouldn't)
	- don't draw them: gaps possible between triangles
- need a consistent (if arbitrary) rule
	- example: draw pixels on left or top edge, but not on right or bottom edge
	- example: check if triangle on same side of edge as offscreen point

## **Interpolation**

## **Interpolation During Scan Conversion**

- drawing pixels in polygon requires interpolating many values between vertices
	- r,g,b colour components
		- use for shading
	- z values
	- u,v texture coordinates
	- $N_x, N_y, N_z$  surface normals
- equivalent methods (for triangles)
	- bilinear interpolation
	- barycentric coordinates

## **Bilinear Interpolation**

- interpolate quantity along *L* and *R* edges, as a function of *y*
	- then interpolate quantity as a function of *x*

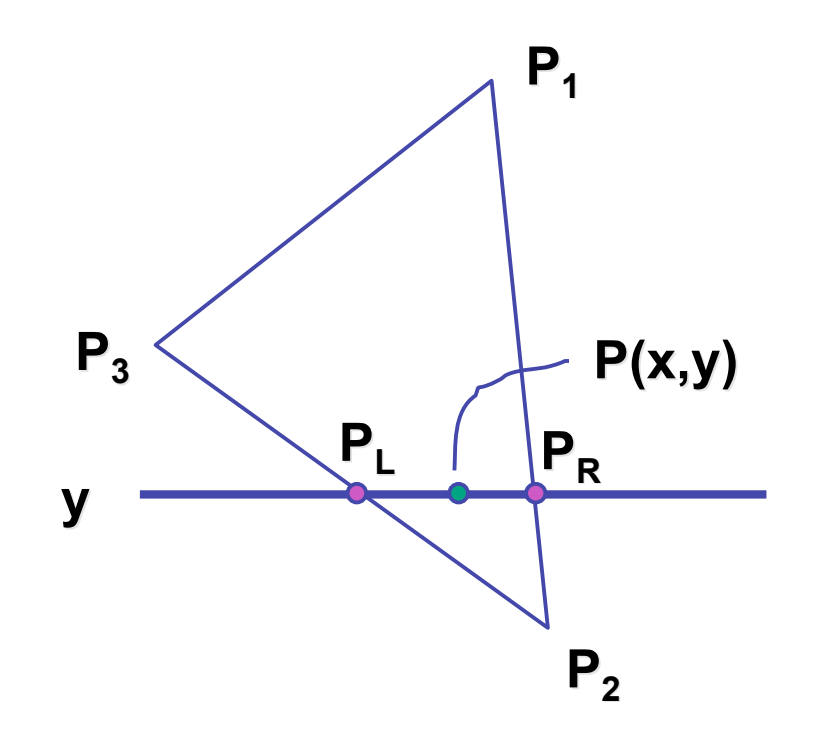

## **Barycentric Coordinates**

- non-orthogonal coordinate system based on triangle itself
	- origin:  $P_1$ , basis vectors:  $(P_2-P_1)$  and  $(P_3-P_1)$

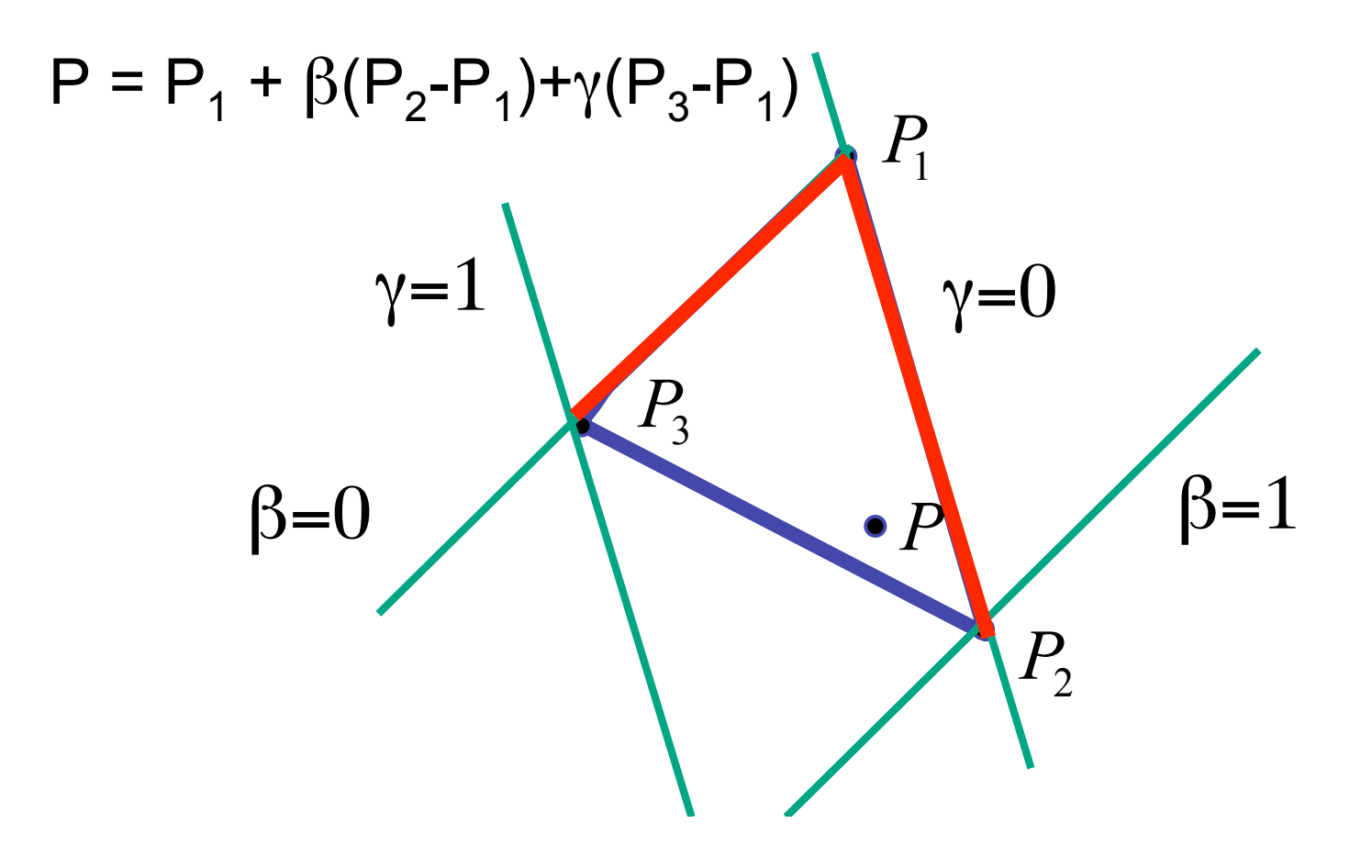

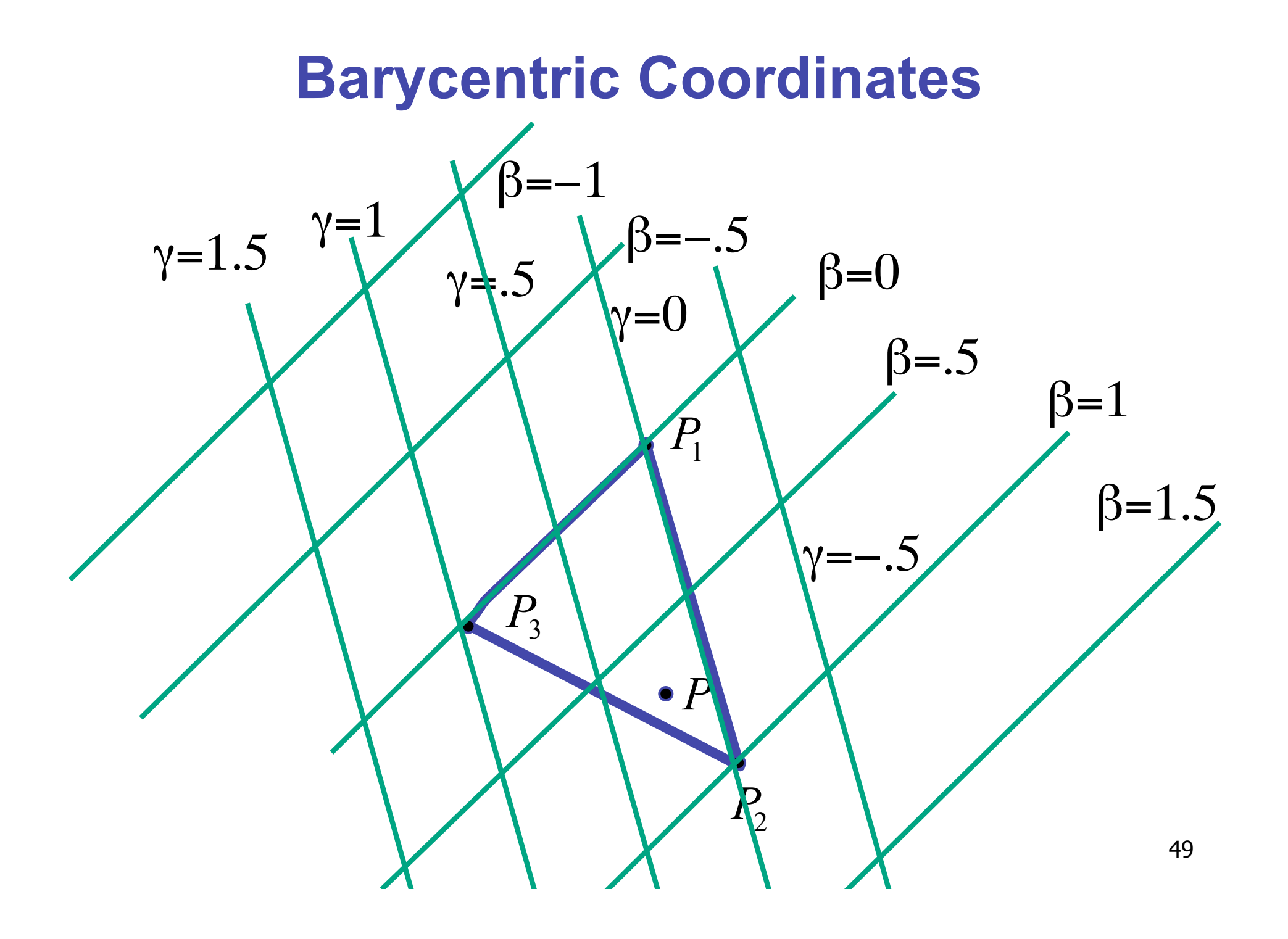

## **Barycentric Coordinates**

- non-orthogonal coordinate system based on triangle itself
	- origin:  $P_1$ , basis vectors:  $(P_2-P_1)$  and  $(P_3-P_1)$
- $P = P_1 + \beta (P_2 P_1) + \gamma (P_3 P_1)$  $P = (1 - \beta - \gamma)P_1 + \beta P_2 + \gamma P_3$  $P = \alpha P_1 + \beta P_2 + \gamma P_3$

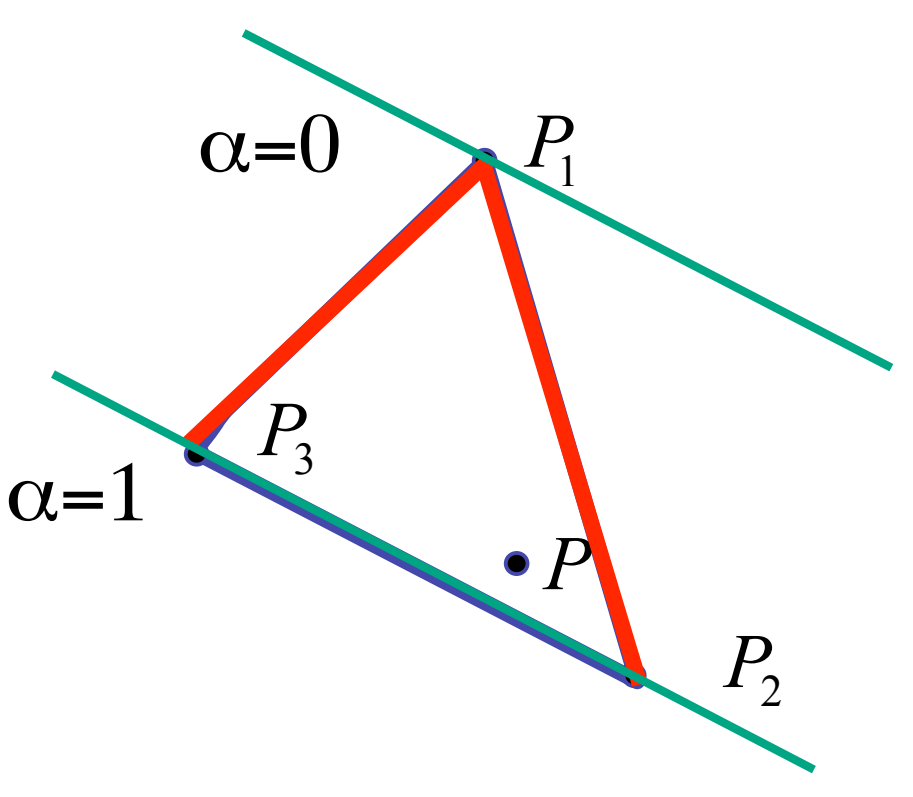

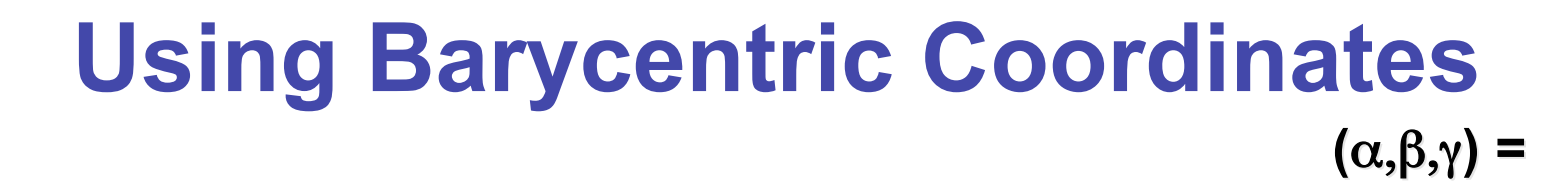

*P*3

 $(0,0,1)$ 

- weighted combination of vertices *P*1 **(1,0,0) (1,0,0)**
	- smooth mixing **(**α,β,γ**) =**
	- speedup
		- compute once per triangle

$$
P = \alpha \cdot P_1 + \beta \cdot P_2 + \gamma \cdot P_3
$$
  

$$
\alpha + \beta + \gamma = 1
$$

 $0 \le \alpha, \beta, \gamma \le 1$  $\le \alpha, \beta, \gamma \le$  $\alpha, \beta, \gamma$ for points inside triangle

**"convex combination convex combination of points"** 

*P*2

 $\beta = 0$ 

 $(α, β, γ)$ 

**(0,1,0) (0,1,0)**

 $\beta =1$ 

*P*

## **Deriving Barycentric From Bilinear**

• from bilinear interpolation of point P on scanline

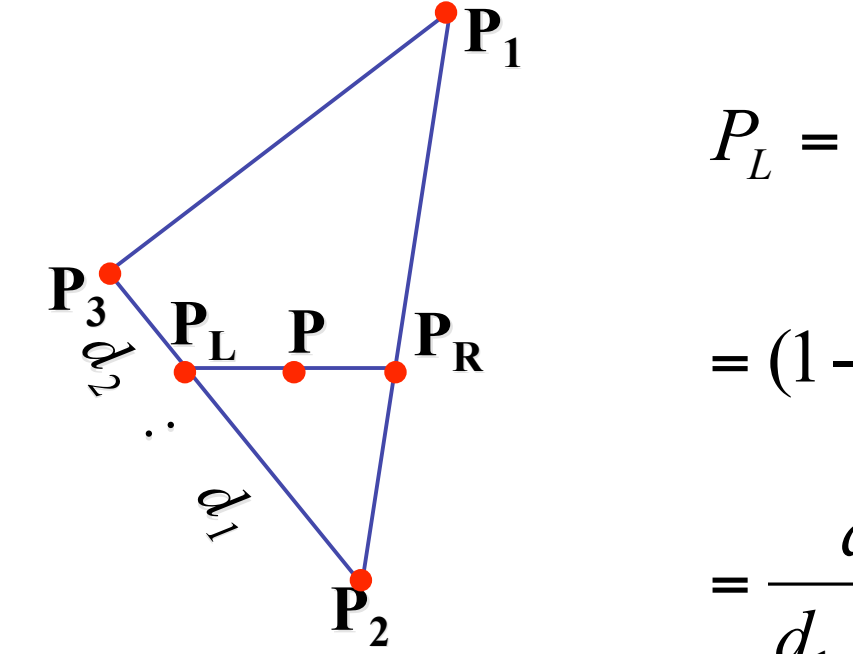

$$
P_{L} = P_{2} + \frac{d_{1}}{d_{1} + d_{2}} (P_{3} - P_{2})
$$
  
=  $(1 - \frac{d_{1}}{d_{1} + d_{2}})P_{2} + \frac{d_{1}}{d_{1} + d_{2}} P_{3}$   
=  $\frac{d_{2}}{d_{1} + d_{2}} P_{2} + \frac{d_{1}}{d_{1} + d_{2}} P_{3}$ 

#### **Deriving Barycentric From Bilineaer**

• similarly

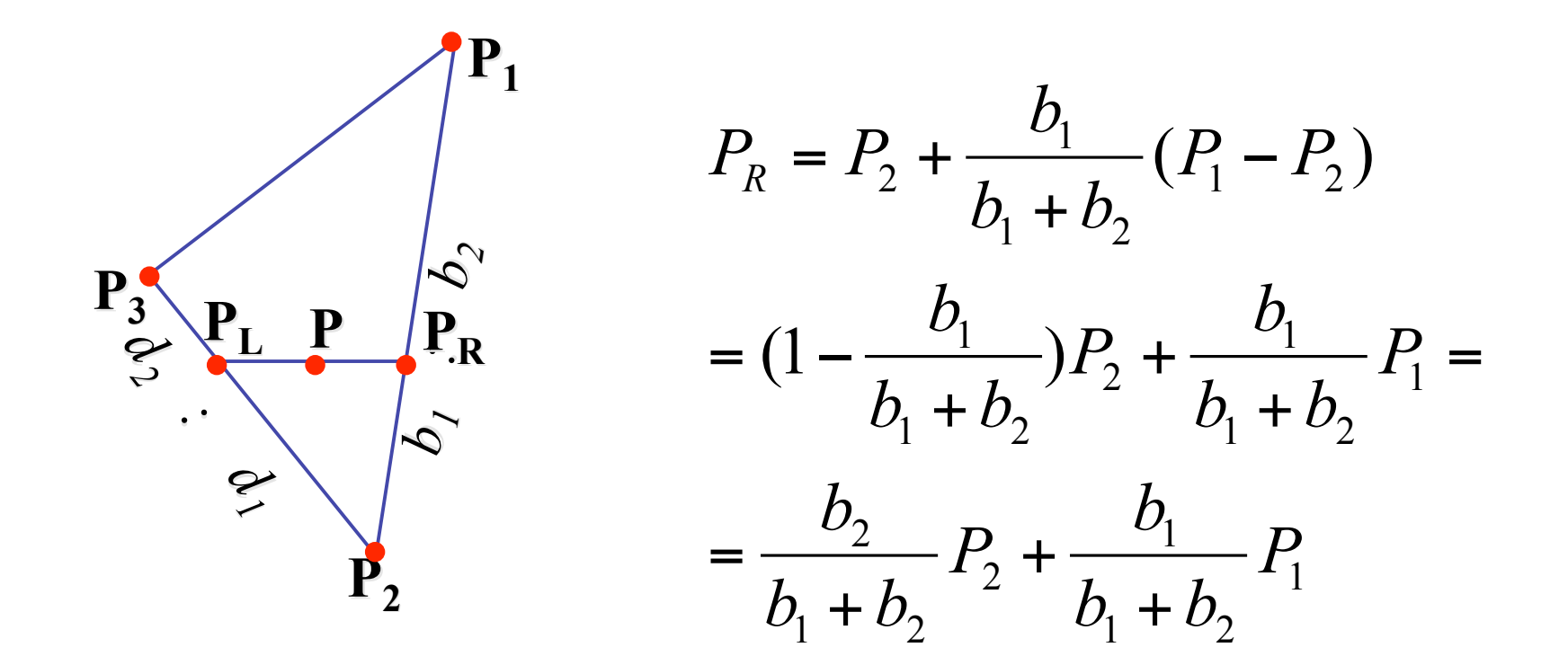

#### **Deriving Barycentric From Bilinear**

• combining  $P = \frac{c_2}{c_1 + c_2} \cdot P_L + \frac{c_1}{c_1 + c_2} \cdot P_R$  $\mathbf{P}_{1}$  $P_{L} = \frac{d}{1}$  $P_2 + \frac{d}{1}$  $\frac{2}{I}P_2 + \frac{u_1}{I}P_3$ 1 = + 2 3  $d_1 + d$  $d_1 + d$ + +  $1$   $\tau$   $u_2$  $1$   $\tau$   $u_2$  $\cdot \frac{1}{P}$  $\frac{1}{P}$ **P3**  $\frac{3}{2}$  **P**<sub>L</sub> **P**<sub>R</sub>  $P_R = \frac{b}{l}$  $P_2 + \frac{b}{1}$ **P**  $\frac{2}{1}P_2+\frac{v_1}{1}P_1$  $\overline{1}$  $c_1$   $c_2$   $P_R$  = + *2 : d1 1: c2* 2 1  $b_1 + b_2$  $b_1 + b_2$ + + *b1*  $v_1$  T  $v_2$  $v_1$  T  $v_2$  $\overline{\mathbf{P}}_2$ • gives

$$
P = \frac{c_2}{c_1 + c_2} \left( \frac{d_2}{d_1 + d_2} P_2 + \frac{d_1}{d_1 + d_2} P_3 \right) + \frac{c_1}{c_1 + c_2} \left( \frac{b_2}{b_1 + b_2} P_2 + \frac{b_1}{b_1 + b_2} P_1 \right)
$$

#### **Deriving Barycentric From Bilinear**

• thus  $P = \alpha P_1 + \beta P_2 + \gamma P_3$  with

$$
\alpha = \frac{c_1}{c_1 + c_2} \frac{b_1}{b_1 + b_2}
$$
  
\n
$$
\beta = \frac{c_2}{c_1 + c_2} \frac{d_2}{d_1 + d_2} + \frac{c_1}{c_1 + c_2} \frac{b_2}{b_1 + b_2}
$$
  
\n
$$
\gamma = \frac{c_2}{c_1 + c_2} \frac{d_1}{d_1 + d_2}
$$
  
\n• can verify barycentric properties

$$
\alpha + \beta + \gamma = 1, \qquad 0 \le \alpha, \beta, \gamma \le 1
$$

## **Computing Barycentric Coordinates**

- 2D triangle area
	- half of parallelogram area
		- from cross product

$$
A = A_{P1} + A_{P2} + A_{P3}
$$

$$
\alpha = A_{P1} / A
$$

$$
\beta = A_{P2} / A
$$

$$
\gamma = A_{P3} / A
$$

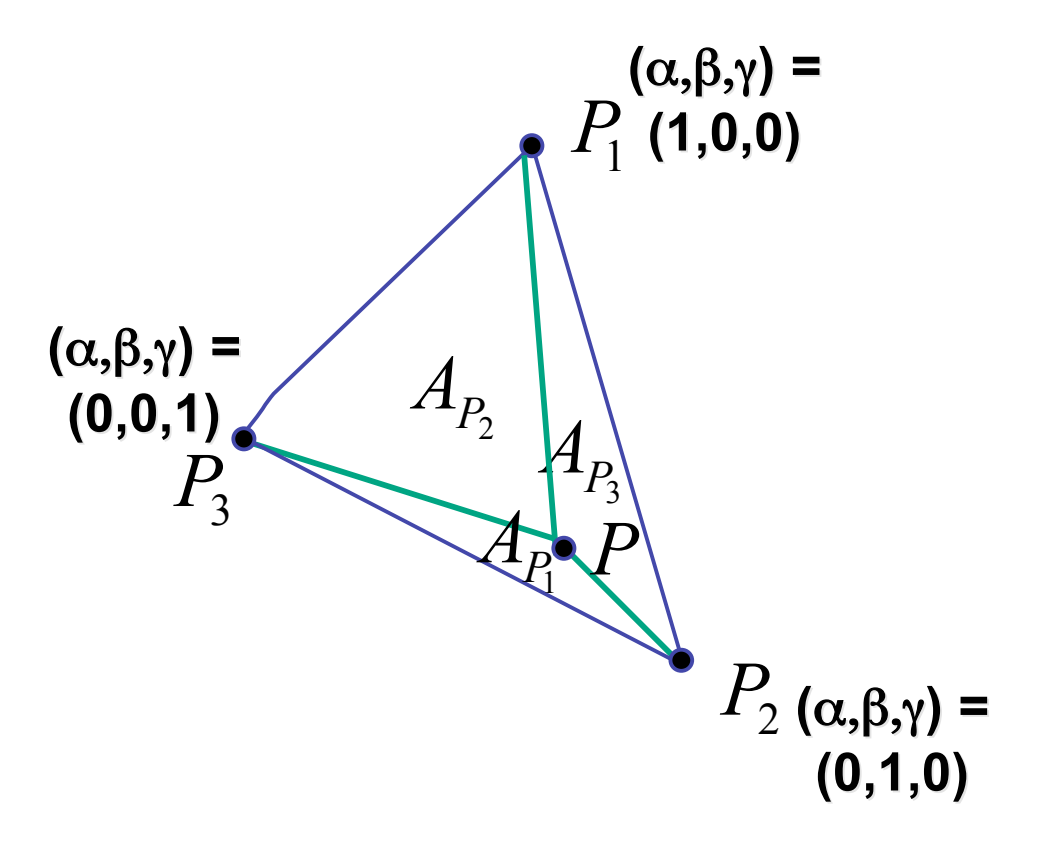